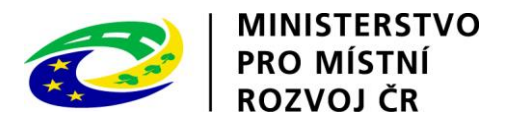

# **Metodika k vyhlášce o uveřejňování formulářů pro účely zákona o zadávání veřejných zakázek a náležitostech profilu zadavatele**

*Metodický dokument*

# **Zpracovatel: Ministerstvo pro místní rozvoj ČR** Odbor strategií, práva a elektronizace veřejných zakázek Oddělení NIPEZ Staroměstské nám. 6, Praha 1, 110 00 IČO: 66 00 22 22

Poslední aktualizace 1. 2. 2024 verze 1

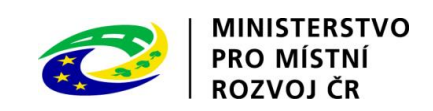

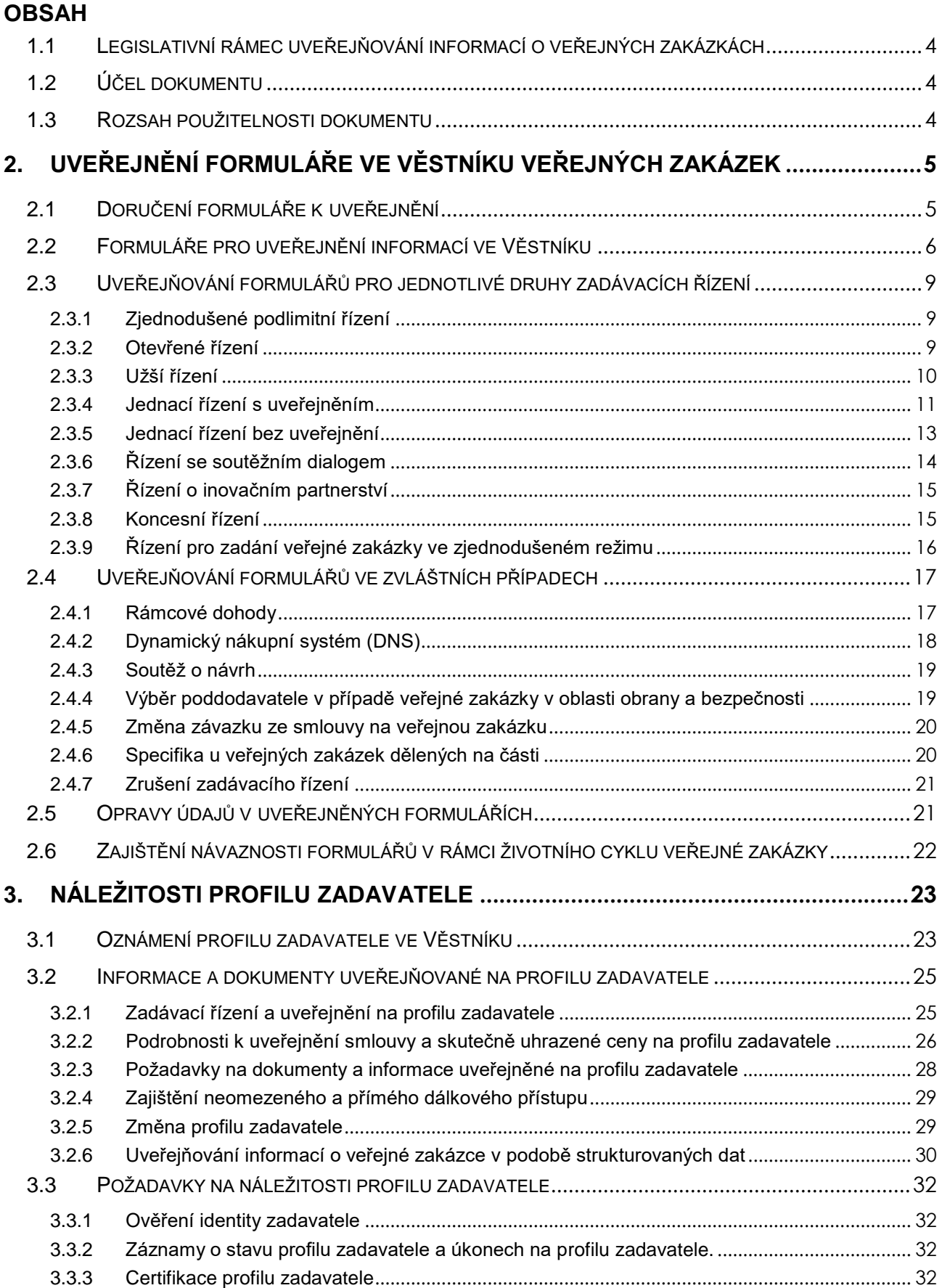

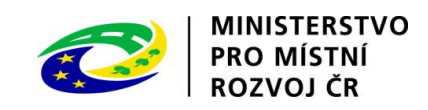

[Příloha č. 1 Přehled základních uveřejňovacích povinností veřejného zadavatele v](#page-33-0) jednotlivých druzích zadávacích řízení [..........................................................................................................................................](#page-33-0) 34

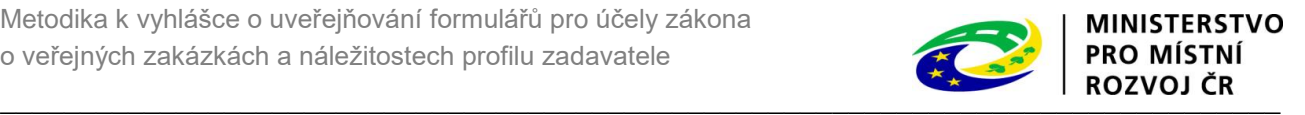

# <span id="page-3-0"></span>**Účel a rozsah použitelnosti metodického dokumentu**

# **1.1 Legislativní rámec uveřejňování informací o veřejných zakázkách**

Uveřejňování a způsoby uveřejňování jsou stanoveny zákonem č. 134/2016 Sb., o zadávání veřejných zakázek, ve znění zákona č. 166/2023 Sb. a pozdějších předpisů (dále jen "ZZVZ") a vyhláškou č. 345/2023 Sb., o uveřejňování formulářů pro účely zákona o zadávání veřejných zakázek a náležitostech profilu zadavatele (dále jen "vyhláška"). Pro uveřejňování ve Věstníku veřejných zakázek (dále jen "Věstník") jsou formuláře stanoveny vyhláškou a prováděcím nařízením Komise (EU) č. 2019/1780 ze dne 23. září 2019, kterým se stanoví standardní formuláře pro uveřejňování oznámení v oblasti zadávání veřejných zakázek a kterým se zrušuje prováděcí nařízení (EU) 2015/1986 ("elektronické formuláře"), v platném znění (dále jen "Nařízení k elektronickým formulářům").

# <span id="page-3-1"></span>**1.2 Účel dokumentu**

Účelem tohoto metodického dokumentu je:

- poskytnout zadavatelům praktický návod, jak postupovat při uveřejnění informací a dokumentů ve Věstníku veřejných zakázek a na profilu zadavatele
- poskytnout zadavatelům praktické informace k náležitostem profilu zadavatele

# <span id="page-3-2"></span>**1.3 Rozsah použitelnosti dokumentu**

Tento metodický dokument je určen pro:

- zadavatele dle ustanovení § 4 ZZVZ,
- vybrané dodavatele, kteří postupují dle ustanovení § 208 ZZVZ,
- odbornou a širokou veřejnost účastnící se aplikační praxe ZZVZ.

Z hlediska režimu veřejných zakázek dle výše jejich předpokládané hodnoty se tento metodický dokument vztahuje na:

- veřejné zakázky malého rozsahu<sup>1</sup>,
- podlimitní veřejné zakázky,
- nadlimitní veřejné zakázky.

Z hlediska druhů zadávacích postupů se tento metodický dokument vztahuje na:

- všechny druhy zadávacích řízení dle § 3 ZZVZ,
- zvláštní postupy dle části šesté ZZVZ
	- o rámcovou dohodu dle části šesté hlavy II ZZVZ,
	- o dynamický nákupní systém dle části šesté hlavy III ZZVZ,
	- o soutěž o návrh dle části šesté hlavy IV ZZVZ.
- výběr poddodavatele podle části deváté hlavy III ZZVZ

1

<sup>&</sup>lt;sup>1</sup> v rozsahu povinností stanovených v § 219 ZZVZ

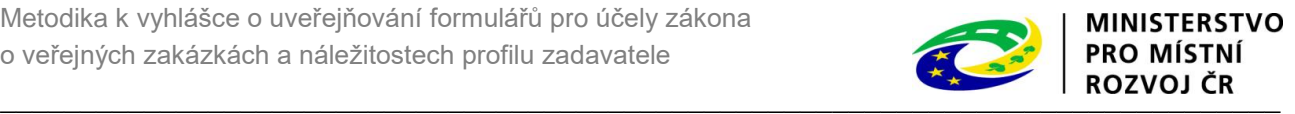

# <span id="page-4-0"></span>**2. Uveřejnění formuláře ve Věstníku veřejných zakázek**

Věstník veřejných zakázek je přístupný na internetových stránkách: https://vvz.nipez.cz/

# <span id="page-4-1"></span>**2.1 Doručení formuláře k uveřejnění**

1

Formuláře k uveřejnění jsou doručovány v elektronické podobě provozovateli Věstníku veřejných zakázek, kterým je na základě Smlouvy na zajištění souboru centrálních služeb národní infrastruktury pro elektronické zadávání veřejných zakázek – Věstník veřejných zakázek společnost Spojené nástroje elektronické s.r.o. (dále jen "provozovatel").

Formuláře se doručují prostřednictvím dálkového přístupu přímým vyplněním elektronického formuláře ve Věstníku s využitím internetové aplikace. Zadavatel vyplní on-line vzor příslušného formuláře, zvaliduje a odešle ho přímo prostřednictvím aplikace. Věstník umožňuje vyplňovat a odesílat formuláře výhradně registrovaným uživatelům. Podrobnosti k registraci jsou uvedeny v Příloze č. 1 Provozního řádu, který je dostupný na webu Věstníku veřejných zakázek. Registrovaný uživatel má možnost formulář uložit, má přehled o všech svých formulářích (rozpracovaných, odeslaných, uveřejněných) a má možnost zkopírováním již uloženého formuláře vytvořit formulář nový se stejnými daty – což je výhodné např. při opakování veřejných zakázek s obdobným předmětem plnění, kdy zadavatel uvedené informace pouze aktualizuje.

V případě napojení elektronického nástroje na Registr veřejných zakázek<sup>2</sup> je možné přenést se do aplikace Věstníku z elektronického nástroje, přičemž informace uvedené k danému zadávacímu postupu v elektronickém nástroji se předvyplní přímo do formuláře. Zadavatel tak pouze doplní další povinné údaje, formulář zvaliduje a odešle.

Provozovatel Věstníku je povinen potvrdit zadavateli přijetí a uveřejnění formuláře ve Věstníku. Potvrzení odesílá provozovatel e-mailem nebo do datové schránky na adresu uvedenou v žádosti k formuláři. Zpráva musí být podepsána uznávaným elektronickým podpisem a musí obsahovat min. následující informace: druh formuláře (např. Oznámení o zahájení zadávacího řízení – obecná veřejná zakázka), název veřejné zakázky, datum odeslání do Věstníku, datum uveřejnění ve Věstníku, datum odeslání do Úředního věstníku Evropské unie (bylo-li požadováno), evidenční číslo zakázky, evidenční číslo formuláře, pod kterým byl uveřejněn ve Věstníku a kód pro související formuláře.

Podrobnější informace o Věstníku a podmínky uveřejňování (např. Provozní řád) jsou uveřejněny na internetových stránkách Věstníku.

<sup>&</sup>lt;sup>2</sup> Registr veřejných zakázek je část informačního systému o veřejných zakázkách sloužící k přenosu informací při elektronické komunikaci při zadávání veřejných zakázek podle § 224 odst. 1 písm. c) zákona o zadávání veřejných zakázek.

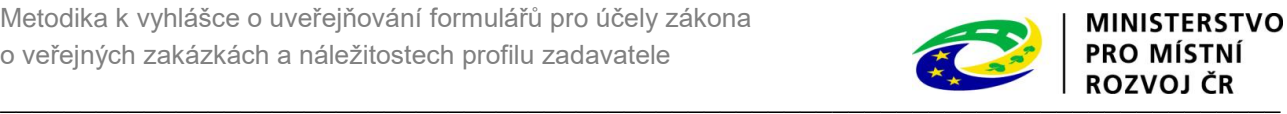

# <span id="page-5-0"></span>**2.2 Formuláře pro uveřejnění informací ve Věstníku**

#### **Typy a subtypy formulářů stanovené Nařízením k elektronickým formulářům s upravenými překlady do češtiny dle terminologie ZZVZ, které se používají v České republice<sup>3</sup> :**

| <b>Typ</b><br>formuláře | Typ oznámení                                                                                         | Číslo          | Subtyp formuláře                                                                                                    |
|-------------------------|----------------------------------------------------------------------------------------------------|----------------|----------------------------------------------------------------------------------------------------|
| Plánování               | Předběžné oznámení                                                                                   | 4              | Předběžné oznámení – obecná veřejná zakázka                                                                                      |
|                         |                                                                                                    | 5              | Předběžné oznámení - sektorová veřejná zakázka                                                                                   |
|                         |                                                                                                    | 6              | Předběžné oznámení – veřejná zakázka v oblasti obrany<br>nebo bezpečnosti                                                        |
|                         | Předběžné oznámení<br>použité za účelem<br>zkrácení lhůty pro<br>podání nabídek                      | $\overline{7}$ | Předběžné oznámení použité za účelem zkrácení lhůty pro<br>podání nabídek – obecná veřejná zakázka                               |
|                         |                                                                                                    | 8              | Předběžné oznámení použité za účelem zkrácení lhůty pro<br>podání nabídek – sektorová veřejná zakázka                            |
|                         |                                                                                                    | 9              | Předběžné oznámení použité za účelem zkrácení lhůty pro<br>podání nabídek – veřejná zakázka v oblasti obrany nebo<br>bezpečnosti |
| Zahájení                | Předběžné oznámení<br>použité jako výzva<br>k projevení<br>předběžného zájmu                         | 10             | Předběžné oznámení použité jako výzva k projevení<br>předběžného zájmu – obecná veřejná zakázka                                  |
|                         |                                                                                                    | 11             | Předběžné oznámení použité jako výzva k projevení<br>předběžného zájmu – sektorová veřejná zakázka                               |
|                         | Předběžné oznámení<br>použité jako výzva<br>k projevení<br>předběžného zájmu -<br>zjednodušený režim | 12             | Předběžné oznámení použité jako výzva k projevení<br>předběžného zájmu – veřejná zakázka ve zjednodušeném<br>režimu              |
|                         |                                                                                                    | 13             | Předběžné oznámení použité jako výzva k projevení<br>předběžného zájmu – sektorová veřejná zakázka<br>ve zjednodušeném režimu    |
|                         |                                                                                                    | 14             | Předběžné oznámení použité jako výzva k projevení<br>předběžného zájmu - koncese ve zjednodušeném režimu                         |
|                         | Systém kvalifikace                                                                                   | 15             | Oznámení o zavedení systému kvalifikace - sektorová<br>veřejná zakázka                                                           |
|                         | Oznámení o zahájení<br>zadávacího řízení                                                             | 16             | Oznámení o zahájení zadávacího řízení – obecná veřejná<br>zakázka                                                                |
|                         |                                                                                                    | 17             | Oznámení o zahájení zadávacího řízení – sektorová veřejná<br>zakázka                                                             |
|                         |                                                                                                    | 18             | Oznámení o zahájení zadávacího řízení – veřejná zakázka<br>v oblasti obrany nebo bezpečnosti                                     |
|                         |                                                                                                    | 19             | Oznámení o zahájení koncesního řízení                                                                                            |
|                         | Oznámení o zahájení<br>zadávacího řízení -<br>zjednodušený režim                                     | 20             | Oznámení o zahájení zadávacího řízení – veřejná zakázka<br>ve zjednodušeném režimu                                               |
|                         |                                                                                                    | 21             | Oznámení o zahájení zadávacího řízení – sektorová veřejná<br>zakázka ve zjednodušeném režimu                                     |
|                         | Oznámení<br>o poddodávce                                                                             | 22             | Oznámení o poddodávce – veřejná zakázka v oblasti obrany<br>nebo bezpečnosti                                                     |
|                         | Oznámení o zahájení<br>soutěže o návrh                                                               | 23             | Oznámení o zahájení soutěže o návrh                                                                                              |
|                         |                                                                                                    | 24             | Oznámení o zahájení soutěže o návrh – relevantní činnost                                                                         |

<sup>3</sup> Subtypy formulářů označené v Nařízení k elektronickým formulářům čísly 1 – 3 se používají pro Oznámení na profilu zadavatele (dříve formulář F08 - Oznámení na profilu zadavatele). ZZVZ institut oznámení na profilu zadavatele nezná, v České republice se proto tyto subtypy nepoužijí.

 $\overline{a}$ 

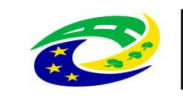

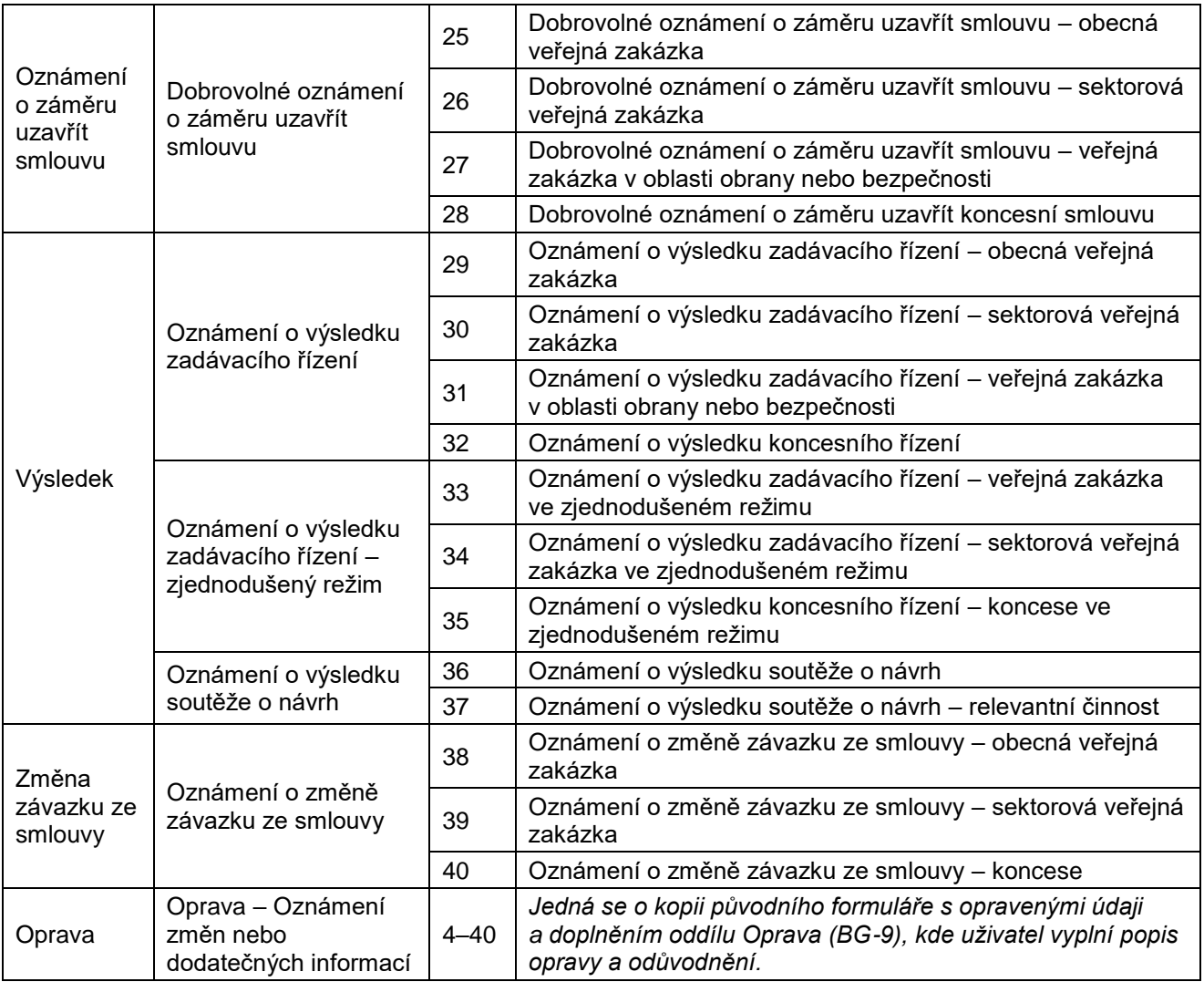

#### **Výše uvedené elektronické formuláře použije zadavatel pro nadlimitní i podlimitní veřejné zakázky.**

**U nadlimitních veřejných zakázek je povinností zadavatele uveřejnit formulář ve Věstníku**  a **v Úředním věstníku Evropské unie** (dále jen "TED"). Uveřejnění ve Věstníku zajistí provozovatel na základě žádosti zadavatele (žádost je nedílnou součástí každého formuláře). Byl-li v průvodci k určení cílového formuláře nebo přímo v žádosti (při postupu bez využití průvodce) uveden požadavek na uveřejnění formuláře v TED, provozovatel zajistí jeho odeslání do TED.

Zadavatel má také možnost uveřejnit formulář v TED přímo prostřednictvím Úřadu pro úřední tisky; v takovém případě zadavatel odešle společně s formulářem k uveřejnění ve Věstníku i kopii oznámení o uveřejnění formuláře v TED, a to bez zbytečného odkladu poté, co obdržel potvrzení o uveřejnění v TED. Není-li zadavateli doručeno oznámení o uveřejnění formuláře v TED do 48 hodin od doručení potvrzení o přijetí oznámení k uveřejnění v TED, odešle zadavatel formulář k uveřejnění ve Věstníku společně s potvrzením o přijetí oznámení k uveřejnění v TED.

#### **Upozornění:**

 Úřad pro úřední tisky EU u formulářů, kterými zadavatel zahajuje zadávací řízení, neuveřejňuje v TED případné opravy údajů, pokud obdrží formulář "Oprava" po lhůtě pro podání nabídek uvedené v zahajovacím formuláři. Provozovatel Věstníku má dle ZZVZ lhůtu 3 pracovních dnů pro odeslání

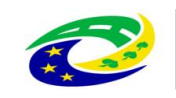

formuláře do TED. Zadavatel by měl proto vždy odeslat k uveřejnění formulář "Oprava" v dostatečném časovém předstihu.

 Úřad pro úřední tisky EU neuveřejní v TED formuláře, u kterých zadavatel při vyplnění použije nestandardní znaky (např.: ‡͂ ᴂ ↕) nebo část textu je v jiném jazyce (např. azbuce).

**U podlimitních veřejných zakázek je povinností zadavatele uveřejnit formulář pouze ve Věstníku**. Toto uveřejnění zajišťuje provozovatel na základě žádosti zadavatele. Zadavatel může formulář k podlimitní veřejné zakázce dobrovolně odeslat do TED, např. z důvodu vyšší transparentnosti nebo oslovení širšího okruhu potenciálních dodavatelů.

V případě, že zadavatel požaduje uveřejnění informací o veřejné zakázce v podlimitním režimu v TED, v průvodci k určení cílového formuláře nebo přímo v žádosti (při postupu bez využití průvodce) vyznačí požadavek na odeslání formuláře do TED.

#### **Vzory národních formulářů:**

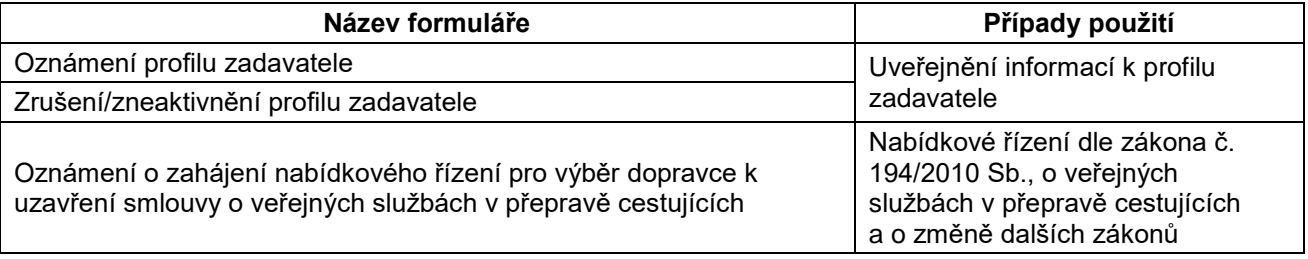

Podrobné pokyny k vyplnění všech formulářů a žádosti, která je součástí každého formuláře, jsou uveřejněny na internetových stránkách Věstníku.

Uveřejňuje-li zadavatel informace o veřejných zakázkách prostřednictvím elektronického nástroje, musí zajistit, aby informace byly prostřednictvím elektronického nástroje uveřejněny až po uveřejnění formuláře pro danou fázi zadávacího postupu ve Věstníku.

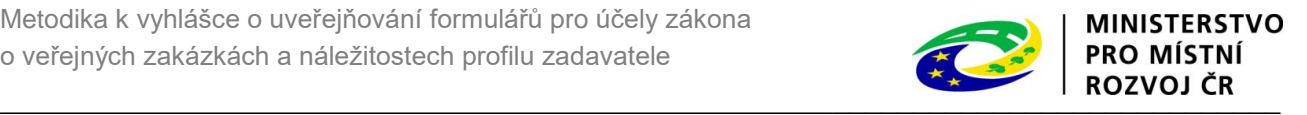

# <span id="page-8-0"></span>**2.3 Uveřejňování formulářů pro jednotlivé druhy zadávacích řízení**

*Poznámka: při první zmínce v této kapitole je konkrétní subtyp formuláře označen číslem i názvem, dále již pouze číslem.*

# <span id="page-8-1"></span>**2.3.1 Zjednodušené podlimitní řízení**

Zadavatel do 30 dnů od uzavření smlouvy odešle k uveřejnění formulář 29 "Oznámení o výsledku **zadávacího řízení – obecná veřejná zakázka".**

### <span id="page-8-2"></span>**2.3.2 Otevřené řízení**

#### **2.3.2.1 Otevřené řízení v případě obecné veřejné zakázky**

Zadavatel je oprávněn odeslat k uveřejnění **formulář 4 "Předběžné oznámení – obecná veřejná zakázka"** pro oznámení svého úmyslu zahájit zadávací řízení podle § 34 ZZVZ.

V případě odeslání předběžného oznámení k uveřejnění nejméně 16 pracovních dnů a nejvýše 12 měsíců před zahájením otevřeného řízení v podlimitním režimu, může zadavatel v souladu s § 54 odst. 4 ZZVZ zkrátit lhůtu pro podání nabídek až o 5 pracovních dnů. V případě odeslání předběžného oznámení k uveřejnění nejméně 35 dnů a nejvýše 12 měsíců před zahájením otevřeného řízení v nadlimitním režimu, může zadavatel v souladu s § 57 odst. 2 písm. a) ZZVZ zkrátit lhůtu pro podání nabídek pro veřejné zakázky na služby nebo dodávky na minimálně 15 dnů. Při využití možnosti budoucího zkrácení lhůty pro podání nabídek odešle zadavatel k uveřejnění formulář 7 "Předběžné oznámení použité za účelem zkrácení **lhůty pro podání nabídek – obecná veřejná zakázka".**

Uveřejněním předběžného oznámení nevzniká zadavateli povinnost zahájit zadávací řízení.

V případě nepodstatných změn (např. změna kontaktní osoby, upřesnění popisu veřejné zakázky) zadavatel upravuje informace v již uveřejněném předběžném oznámení prostřednictvím **formuláře Oprava**. Pokud by se jednalo o podstatnou změnu podmínek (např. změna druhu veřejné zakázky či hlavního CPV kódu), zadavatel uveřejní nové předběžné oznámení a období pro možnost zkrácení lhůty pro podání nabídek bude počítat od odeslání tohoto nového formuláře.

Zadavatel zahajuje otevřené řízení odesláním formuláře 16 "Oznámení o zahájení zadávacího řízení **obecná veřejná zakázka"** k uveřejnění. Tímto zadavatel vyzývá neomezený počet dodavatelů k podání nabídky.

Zadavatel do 30 dnů od uzavření smlouvy nebo do 30 dnů od zrušení zadávacího řízení odešle k uveřejnění **formulář 29**, kterým oznamuje zadání či zrušení zadávacího řízení.

V případě, že zadavatel požaduje uveřejnění informací o veřejné zakázce v podlimitním režimu v TED, v průvodci k určení cílového formuláře nebo v žádosti (při postupu bez využití průvodce) vyznačí požadavek na odeslání formuláře do TED.

#### **2.3.2.2 Otevřené řízení v případě sektorové veřejné zakázky**

Zadavatel sektorové veřejné zakázky je oprávněn odeslat k uveřejnění **formulář 5 "Předběžné oznámení – sektorová veřejná zakázka"** pro oznámení svého úmyslu zahájit zadávací řízení podle § 34 ZZVZ.

V případě odeslání předběžného oznámení nejméně 35 dnů a nejvýše 12 měsíců před zahájením zadávacího řízení, může zadavatel v souladu s § 57 odst. 2 písm. a) ZZVZ zkrátit lhůtu pro podání nabídek pro veřejné zakázky na služby nebo dodávky na minimálně 15 dnů. Při využití možnosti budoucího zkrácení lhůty pro podání nabídek odešle zadavatel k uveřejnění **formulář 8 "Předběžné oznámení použité za účelem zkrácení lhůty pro podání nabídek – sektorová veřejná zakázka".**

V případě nepodstatných změn (např. změna kontaktní osoby, upřesnění popisu veřejné zakázky) zadavatel

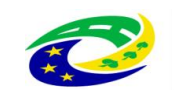

upravuje informace v již uveřejněném předběžném oznámení prostřednictvím **formuláře Oprava**. Pokud by se jednalo o podstatnou změnu podmínek (např. změna druhu veřejné zakázky či hlavního CPV kódu), zadavatel uveřejní nové předběžné oznámení a období pro možnost zkrácení lhůty pro podání nabídek bude počítat od odeslání tohoto nového formuláře.

Zadavatel sektorové veřejné zakázky zahajuje otevřené řízení odesláním **formuláře 17 "Oznámení o zahájení zadávacího řízení – sektorová veřejná zakázka"** k uveřejnění.

Zadavatel sektorové veřejné zakázky do 30 dnů od uzavření smlouvy nebo do 30 dnů od zrušení zadávacího řízení odešle k uveřejnění **formulář 30 "Oznámení o výsledku zadávacího řízení – sektorová veřejná zakázka"**, kterým oznamuje zadání či zrušení zadávacího řízení.

### <span id="page-9-0"></span>**2.3.3 Užší řízení**

#### **2.3.3.1 Užší řízení v případě obecné veřejné zakázky**

Zadavatel je oprávněn odeslat k uveřejnění **formulář 4** pro oznámení svého úmyslu zahájit zadávací řízení podle § 34 ZZVZ.

V případě nepodstatných změn (např. změna kontaktní osoby, upřesnění popisu veřejné zakázky) zadavatel upravuje informace v již uveřejněném předběžném oznámení prostřednictvím **formuláře Oprava**. Pokud by se jednalo o podstatnou změnu podmínek (např. změna druhu veřejné zakázky či hlavního CPV kódu), zadavatel uveřejní nové předběžné oznámení a období pro možnost zkrácení lhůty pro podání nabídek bude počítat od odeslání tohoto nového formuláře.

Zadavatel zahajuje užší řízení odesláním **formuláře 16** k uveřejnění. Tímto zadavatel vyzývá neomezený počet dodavatelů k podání žádosti o účast.

Zadavatel podle § 4 odst. 1 písm. c) – e) (státní příspěvková organizace, územní samosprávná celek nebo jeho příspěvková organizace, jiná právnická osoba) může pro zahájení užšího řízení v souladu s § 58 odst. 2 ZZVZ využít také **formulář 10 "Předběžné oznámení použité jako výzva k projevení předběžného zájmu – obecná veřejná zakázka"**, jímž vyzývá dodavatele k projevení předběžného zájmu. Zadavatel poté v souladu s § 58 odst. 5 ZZVZ písemně vyzve všechny účastníky zadávacího řízení, kteří vyjádřili předběžný zájem, k podání žádostí o účast. Náležitosti výzvy jsou uvedeny v Příloze č. 6 ZZVZ.

Zadavatel do 30 dnů od uzavření smlouvy nebo do 30 dnů od zrušení zadávacího řízení odešle k uveřejnění **formulář 29**, kterým oznamuje zadání či zrušení zadávacího řízení.

V případě, že zadavatel požaduje uveřejnění informací o veřejné zakázce v podlimitním režimu v TED, v průvodci k určení cílového formuláře nebo v žádosti (při postupu bez využití průvodce) vyznačí požadavek na odeslání formuláře do TED.

#### **2.3.3.2 Užší řízení v případě sektorové veřejné zakázky**

Zadavatel sektorové veřejné zakázky je oprávněn odeslat k uveřejnění **formulář 5** pro oznámení svého úmyslu zahájit zadávací řízení podle § 34 ZZVZ.

V případě nepodstatných změn (např. změna kontaktní osoby, upřesnění popisu veřejné zakázky) zadavatel upravuje informace v již uveřejněném předběžném oznámení prostřednictvím **formuláře Oprava**. Pokud by se jednalo o podstatnou změnu podmínek (např. změna druhu veřejné zakázky či hlavního CPV kódu), zadavatel uveřejní nové předběžné oznámení a období pro možnost zkrácení lhůty pro podání nabídek bude počítat od odeslání tohoto nového formuláře.

Zadavatel sektorové veřejné zakázky zahajuje užší řízení odesláním **formuláře 17** k uveřejnění. Tímto zadavatel vyzývá neomezený počet dodavatelů k podání žádosti o účast.

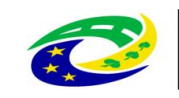

Zadavatel sektorové veřejné zakázky může pro zahájení užšího řízení v souladu s § 163 odst. 4 písm. a) ZZVZ využít také **formulář 11 "Předběžné oznámení použité jako výzva k projevení předběžného zájmu – sektorová veřejná zakázka"**, jímž vyzývá dodavatele k projevení předběžného zájmu. Zadavatel poté v souladu s § 58 odst. 5 ZZVZ písemně vyzve všechny účastníky zadávacího řízení, kteří vyjádřili předběžný zájem, k podání žádostí o účast. Náležitosti výzvy jsou uvedeny v Příloze č. 6 ZZVZ.

Zadavatel sektorové veřejné zakázky může pro zahájení užšího řízení v souladu s § 163 odst. 4 písm. b) ZZVZ využít také **formulář 15 "Oznámení o zavedení systému kvalifikace – sektorová veřejná zakázka"**, jímž vyzývá dodavatele k podání žádostí o účast v zadávacím řízení.

Zadavatel sektorové veřejné zakázky do 30 dnů od uzavření smlouvy nebo do 30 dnů od zrušení zadávacího řízení odešle k uveřejnění **formulář 30**, kterým oznamuje zadání či zrušení zadávacího řízení.

#### **2.3.3.3 Užší řízení v případě veřejné zakázky v oblasti obrany nebo bezpečnosti**

Zadavatel veřejné zakázky v oblasti obrany nebo bezpečnosti je oprávněn odeslat k uveřejnění **formulář 6 "Předběžné oznámení – veřejná zakázka v oblasti obrany nebo bezpečnosti"** pro oznámení svého úmyslu zahájit zadávací řízení podle § 34 ZZVZ.

V případě nepodstatných změn (např. změna kontaktní osoby, upřesnění popisu veřejné zakázky) zadavatel upravuje informace v již uveřejněném předběžném oznámení prostřednictvím **formuláře Oprava**. Pokud by se jednalo o podstatnou změnu podmínek (např. změna druhu veřejné zakázky či hlavního CPV kódu), zadavatel uveřejní nové předběžné oznámení a období pro možnost zkrácení lhůty pro podání nabídek bude počítat od odeslání tohoto nového formuláře.

Zadavatel veřejné zakázky v oblasti obrany nebo bezpečnosti zahajuje užší řízení odesláním **formuláře 18 "Oznámení o zahájení zadávacího řízení – veřejná zakázka v oblasti obrany nebo bezpečnosti"** k uveřejnění. Tímto zadavatel vyzývá neomezený počet dodavatelů k podání žádosti o účast.

Zadavatel veřejné zakázky v oblasti obrany nebo bezpečnosti do 30 dnů od uzavření smlouvy nebo do 30 dnů od zrušení zadávacího řízení odešle k uveřejnění **formulář 31 "Oznámení o výsledku zadávacího řízení – veřejná zakázka v oblasti obrany nebo bezpečnosti"**.

# <span id="page-10-0"></span>**2.3.4 Jednací řízení s uveřejněním**

#### **2.3.4.1 Jednací řízení s uveřejněním v případě obecné veřejné zakázky**

Zadavatel je oprávněn odeslat k uveřejnění **formulář 4** pro oznámení svého úmyslu zahájit zadávací řízení podle § 34 ZZVZ.

V případě nepodstatných změn (např. změna kontaktní osoby, upřesnění popisu veřejné zakázky) zadavatel upravuje informace v již uveřejněném předběžném oznámení prostřednictvím **formuláře Oprava**. Pokud by se jednalo o podstatnou změnu podmínek (např. změna druhu veřejné zakázky či hlavního CPV kódu), zadavatel uveřejní nové předběžné oznámení a období pro možnost zkrácení lhůty pro podání nabídek bude počítat od odeslání tohoto nového formuláře.

Zadavatel zahajuje jednací řízení s uveřejněním odesláním **formuláře 16** k uveřejnění. Tímto zadavatel vyzývá neomezený počet dodavatelů k podání žádosti o účast. To neplatí při postupu podle § 60 odst. 2 ZZVZ, kdy je zadavatel oprávněn zahájit zadávací řízení odesláním výzvy k podání předběžné nabídky.

Zadavatel podle § 4 odst. 1 písm. c) – e) (státní příspěvková organizace, územní samosprávná celek nebo jeho příspěvková organizace, jiná právnická osoba) může pro zahájení jednacího řízení s uveřejněním v souladu s § 61 odst. 2 ZZVZ využít také **formulář 10**, jímž vyzývá dodavatele k projevení předběžného zájmu. Zadavatel poté v souladu s § 58 odst. 5 ZZVZ písemně vyzve všechny účastníky zadávacího řízení, kteří vyjádřili předběžný zájem, k podání žádostí o účast. Náležitosti výzvy jsou uvedeny v Příloze č. 6 ZZVZ.

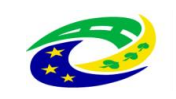

Pokud zadavatel postupoval podle § 61 odst. 3 ZZVZ a jednací řízení s uveřejněním hodlá zahájit odesláním výzvy k podání předběžné nabídky, může odeslat dobrovolné oznámení o záměru uzavřít smlouvu prostřednictvím **formuláře 25 "Dobrovolné oznámení o záměru uzavřít smlouvu – obecná veřejná zakázka"** 4 .

Zadavatel do 30 dnů od uzavření smlouvy nebo do 30 dnů od zrušení zadávacího řízení odešle k uveřejnění **formulář 29**, kterým oznamuje zadání či zrušení zadávacího řízení.

V případě, že zadavatel požaduje uveřejnění informací o veřejné zakázce v podlimitním režimu v TED, v průvodci k určení cílového formuláře nebo v žádosti (při postupu bez využití průvodce) vyznačí požadavek na odeslání formuláře do TED.

#### **2.3.4.2 Jednací řízení s uveřejněním v případě sektorové veřejné zakázky**

Zadavatel sektorové veřejné zakázky je oprávněn odeslat k uveřejnění **formulář 5** pro oznámení svého úmyslu zahájit zadávací řízení podle § 34 ZZVZ.

V případě nepodstatných změn (např. změna kontaktní osoby, upřesnění popisu veřejné zakázky) zadavatel upravuje informace v již uveřejněném předběžném oznámení prostřednictvím **formuláře Oprava**. Pokud by se jednalo o podstatnou změnu podmínek (např. změna druhu veřejné zakázky či hlavního CPV kódu), zadavatel uveřejní nové předběžné oznámení a období pro možnost zkrácení lhůty pro podání nabídek bude počítat od odeslání tohoto nového formuláře.

Zadavatel sektorové veřejné zakázky zahajuje jednací řízení s uveřejněním odesláním **formuláře 17** k uveřejnění. Tímto zadavatel vyzývá neomezený počet dodavatelů k podání žádosti o účast. To neplatí při postupu podle § 60 odst. 2 ZZVZ, kdy je zadavatel oprávněn zahájit zadávací řízení odesláním výzvy k podání předběžné nabídky.

Zadavatel sektorové veřejné zakázky může pro zahájení jednacího řízení s uveřejněním v souladu s § 61 odst. 2 ZZVZ využít také **formulář 11**, jímž vyzývá dodavatele k projevení předběžného zájmu. Zadavatel poté v souladu s § 58 odst. 5 ZZVZ písemně vyzve všechny účastníky zadávacího řízení, kteří vyjádřili předběžný zájem, k podání žádostí o účast. Náležitosti výzvy jsou uvedeny v Příloze č. 6 ZZVZ.

Zadavatel sektorové veřejné zakázky může pro zahájení jednacího řízení s uveřejněním v souladu s § 163 odst. 4 písm. b) ZZVZ využít také **formulář 15**, jímž vyzývá dodavatele k podání žádostí o účast v zadávacím řízení.

Zadavatel sektorové veřejné zakázky do 30 dnů od uzavření smlouvy nebo do 30 dnů od zrušení zadávacího řízení odešle k uveřejnění **formulář 30**, kterým oznamuje zadání či zrušení zadávacího řízení.

#### **2.3.4.3 Jednací řízení s uveřejněním v případě veřejné zakázky v oblasti obrany nebo bezpečnosti**

Zadavatel veřejné zakázky v oblasti obrany nebo bezpečnosti je oprávněn odeslat k uveřejnění **formulář 6**  pro oznámení svého úmyslu zahájit zadávací řízení podle § 34 ZZVZ.

V případě nepodstatných změn (např. změna kontaktní osoby, upřesnění popisu veřejné zakázky) zadavatel upravuje informace v již uveřejněném předběžném oznámení prostřednictvím **formuláře Oprava**. Pokud by se jednalo o podstatnou změnu podmínek (např. změna druhu veřejné zakázky či hlavního CPV kódu), zadavatel uveřejní nové předběžné oznámení a období pro možnost zkrácení lhůty pro podání nabídek bude počítat od odeslání tohoto nového formuláře.

 $\overline{a}$ 

<sup>4</sup> Uveřejněním formuláře 25 zadavatel umožní každému dodavateli, který by měl zájem na získání zakázky, o níž byly uveřejněny informace prostřednictvím tohoto formuláře, podat námitky podle § 241 ZZVZ. Pokud zadavatel uzavře smlouvu po uplynutí 30 dnů od uveřejnění formuláře 25, nelze podat návrh na uložení zákazu plnění smlouvy veřejnou zakázku podle § 254 odst. 1 písm. a) ZZVZ. Uveřejněním dobrovolného oznámení však není dotčena možnost uložení ostatních sankcí dle ZZVZ.

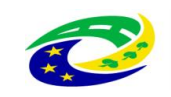

Zadavatel veřejné zakázky v oblasti obrany nebo bezpečnosti zahajuje jednací řízení s uveřejněním odesláním **formuláře 18** k uveřejnění. Tímto zadavatel vyzývá neomezený počet dodavatelů k podání žádosti o účast. To neplatí při postupu podle § 60 odst. 2 ZZVZ, kdy je zadavatel oprávněn zahájit zadávací řízení odesláním výzvy k podání předběžné nabídky.

Zadavatel veřejné zakázky v oblasti obrany nebo bezpečnosti do 30 dnů od uzavření smlouvy nebo do 30 dnů od zrušení zadávacího řízení odešle k uveřejnění **formulář 31**.

# <span id="page-12-0"></span>**2.3.5 Jednací řízení bez uveřejnění**

### **2.3.5.1 Jednací řízení bez uveřejnění v případě obecné veřejné zakázky**

Zadavatel je oprávněn odeslat k uveřejnění **formulář 4** pro oznámení svého úmyslu zahájit zadávací řízení podle § 34 ZZVZ.

V případě nepodstatných změn (např. změna kontaktní osoby, upřesnění popisu veřejné zakázky) zadavatel upravuje informace v již uveřejněném předběžném oznámení prostřednictvím **formuláře Oprava**. Pokud by se jednalo o podstatnou změnu podmínek (např. změna druhu veřejné zakázky či hlavního CPV kódu), zadavatel uveřejní nové předběžné oznámení a období pro možnost zkrácení lhůty pro podání nabídek bude počítat od odeslání tohoto nového formuláře.

Zadavatel může odeslat dobrovolné oznámení o záměru uzavřít smlouvu prostřednictvím **formuláře 25.**

Zadavatel do 30 dnů od uzavření smlouvy odešle k uveřejnění **formulář 29**, kterým oznamuje zadání zadávacího řízení. Zadavatel ve formuláři uvede odůvodnění použití jednacího řízení bez uveřejnění. V případě zrušení jednacího řízení bez uveřejnění zadavatel není povinen odesílat formulář do Věstníku ani TED.

V případě, že zadavatel požaduje uveřejnění informací o veřejné zakázce v podlimitním režimu v TED, v průvodci k určení cílového formuláře nebo v žádosti (při postupu bez využití průvodce) vyznačí požadavek na odeslání formuláře do TED.

#### **2.3.5.2 Jednací řízení bez uveřejnění v případě sektorové veřejné zakázky**

Zadavatel sektorové veřejné zakázky je oprávněn odeslat k uveřejnění **formulář 5** pro oznámení svého úmyslu zahájit zadávací řízení podle § 34 ZZVZ.

V případě nepodstatných změn (např. změna kontaktní osoby, upřesnění popisu veřejné zakázky) zadavatel upravuje informace v již uveřejněném předběžném oznámení prostřednictvím **formuláře Oprava**. Pokud by se jednalo o podstatnou změnu podmínek (např. změna druhu veřejné zakázky či hlavního CPV kódu), zadavatel uveřejní nové předběžné oznámení a období pro možnost zkrácení lhůty pro podání nabídek bude počítat od odeslání tohoto nového formuláře.

Zadavatel může odeslat dobrovolné oznámení o záměru uzavřít smlouvu prostřednictvím **formuláře 26 "Dobrovolné oznámení o záměru uzavřít smlouvu – sektorová veřejná zakázka"**.

Zadavatel sektorové veřejné zakázky do 30 dnů od uzavření smlouvy odešle k uveřejnění **formulář 30**, kterým oznamuje zadání zadávacího řízení. Zadavatel ve formuláři uvede odůvodnění použití jednacího řízení bez uveřejnění. V případě zrušení jednacího řízení bez uveřejnění zadavatel není povinen odesílat formulář do Věstníku ani TED.

#### **2.3.5.3 Jednací řízení bez uveřejnění v případě veřejné zakázky v oblasti obrany nebo bezpečnosti**

Zadavatel veřejné zakázky v oblasti obrany nebo bezpečnosti je oprávněn odeslat k uveřejnění **formulář 6** pro oznámení svého úmyslu zahájit zadávací řízení podle § 34 ZZVZ.

V případě nepodstatných změn (např. změna kontaktní osoby, upřesnění popisu veřejné zakázky) zadavatel upravuje informace v již uveřejněném předběžném oznámení prostřednictvím **formuláře Oprava**. Pokud by

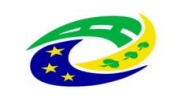

se jednalo o podstatnou změnu podmínek (např. změna druhu veřejné zakázky či hlavního CPV kódu), zadavatel uveřejní nové předběžné oznámení a období pro možnost zkrácení lhůty pro podání nabídek bude počítat od odeslání tohoto nového formuláře.

Zadavatel může odeslat dobrovolné oznámení o záměru uzavřít smlouvu prostřednictvím **formuláře 27 "Dobrovolné oznámení o záměru uzavřít smlouvu – veřejná zakázka v oblasti obrany nebo bezpečnosti"**.

Zadavatel veřejné zakázky v oblasti obrany nebo bezpečnosti do 30 dnů od uzavření smlouvy **formulář 31**, kterým oznamuje zadání zadávacího řízení. Zadavatel ve formuláři uvede odůvodnění použití jednacího řízení bez uveřejnění. V případě zrušení jednacího řízení bez uveřejnění zadavatel není povinen odesílat formulář do Věstníku ani TED.

# <span id="page-13-0"></span>**2.3.6 Řízení se soutěžním dialogem**

### **2.3.6.1 Řízení se soutěžním dialogem v případě obecné veřejné zakázky**

Zadavatel je oprávněn odeslat k uveřejnění **formulář 4** pro oznámení svého úmyslu zahájit zadávací řízení podle § 34 ZZVZ.

V případě nepodstatných změn (např. změna kontaktní osoby, upřesnění popisu veřejné zakázky) zadavatel upravuje informace v již uveřejněném předběžném oznámení prostřednictvím **formuláře Oprava**. Pokud by se jednalo o podstatnou změnu podmínek (např. změna druhu veřejné zakázky či hlavního CPV kódu), zadavatel uveřejní nové předběžné oznámení a období pro možnost zkrácení lhůty pro podání nabídek bude počítat od odeslání tohoto nového formuláře.

Zadavatel zahajuje řízení se soutěžním dialogem odesláním **formuláře 16** k uveřejnění. Tímto zadavatel vyzývá neomezený počet dodavatelů k podání žádosti o účast.

Zadavatel do 30 dnů od uzavření smlouvy nebo do 30 dnů od zrušení zadávacího řízení odešle k uveřejnění **formulář 29**, kterým oznamuje zadání či zrušení zadávacího řízení.

V případě, že zadavatel požaduje uveřejnění informací o veřejné zakázce v podlimitním režimu v TED, v průvodci k určení cílového formuláře nebo v žádosti (při postupu bez využití průvodce) vyznačí požadavek na odeslání formuláře do TED.

#### **2.3.6.2 Řízení se soutěžním dialogem v případě sektorové veřejné zakázky**

Zadavatel sektorové veřejné zakázky je oprávněn odeslat k uveřejnění **formulář 5** pro oznámení svého úmyslu zahájit zadávací řízení podle § 34 ZZVZ.

V případě nepodstatných změn (např. změna kontaktní osoby, upřesnění popisu veřejné zakázky) zadavatel upravuje informace v již uveřejněném předběžném oznámení prostřednictvím **formuláře Oprava**. Pokud by se jednalo o podstatnou změnu podmínek (např. změna druhu veřejné zakázky či hlavního CPV kódu), zadavatel uveřejní nové předběžné oznámení a období pro možnost zkrácení lhůty pro podání nabídek bude počítat od odeslání tohoto nového formuláře.

Zadavatel sektorové veřejné zakázky zahajuje řízení se soutěžním dialogem odesláním **formuláře 17** k uveřejnění. Tímto zadavatel vyzývá neomezený počet dodavatelů k podání žádosti o účast.

Zadavatel sektorové veřejné zakázky do 30 dnů od uzavření smlouvy nebo do 30 dnů od zrušení zadávacího řízení odešle k uveřejnění **formulář 30**, kterým oznamuje zadání či zrušení zadávacího řízení.

#### **2.3.6.3 Řízení se soutěžním dialogem v případě veřejné zakázky v oblasti obrany nebo bezpečnosti**

Zadavatel veřejné zakázky v oblasti obrany nebo bezpečnosti je oprávněn odeslat k uveřejnění **formulář 6** pro oznámení svého úmyslu zahájit zadávací řízení podle § 34 ZZVZ.

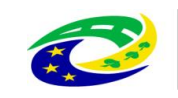

V případě nepodstatných změn (např. změna kontaktní osoby, upřesnění popisu veřejné zakázky) zadavatel upravuje informace v již uveřejněném předběžném oznámení prostřednictvím **formuláře Oprava**. Pokud by se jednalo o podstatnou změnu podmínek (např. změna druhu veřejné zakázky či hlavního CPV kódu), zadavatel uveřejní nové předběžné oznámení a období pro možnost zkrácení lhůty pro podání nabídek bude počítat od odeslání tohoto nového formuláře.

Zadavatel veřejné zakázky v oblasti obrany nebo bezpečnosti zahajuje řízení se soutěžním dialogem odesláním **formuláře 18** k uveřejnění. Tímto zadavatel vyzývá neomezený počet dodavatelů k podání žádosti o účast.

Zadavatel veřejné zakázky v oblasti obrany nebo bezpečnosti do 30 dnů od uzavření smlouvy nebo do 30 dnů od zrušení zadávacího řízení odešle k uveřejnění **formulář 31.**

# <span id="page-14-0"></span>**2.3.7 Řízení o inovačním partnerství**

### **2.3.7.1 Řízení o inovačním partnerství v případě obecné veřejné zakázky**

Zadavatel je oprávněn odeslat k uveřejnění **formulář 4** pro oznámení svého úmyslu zahájit zadávací řízení podle § 34 ZZVZ.

V případě nepodstatných změn (např. změna kontaktní osoby, upřesnění popisu veřejné zakázky) zadavatel upravuje informace v již uveřejněném předběžném oznámení prostřednictvím **formuláře Oprava**. Pokud by se jednalo o podstatnou změnu podmínek (např. změna druhu veřejné zakázky či hlavního CPV kódu), zadavatel uveřejní nové předběžné oznámení a období pro možnost zkrácení lhůty pro podání nabídek bude počítat od odeslání tohoto nového formuláře.

Zadavatel zahajuje řízení o inovačním partnerství odesláním **formuláře 16** k uveřejnění. Tímto zadavatel vyzývá neomezený počet dodavatelů k podání žádosti o účast.

Zadavatel do 30 dnů od uzavření smlouvy nebo do 30 dnů od zrušení zadávacího řízení odešle k uveřejnění **formulář 29**, kterým oznamuje zadání či zrušení zadávacího řízení.

V případě, že zadavatel požaduje uveřejnění informací o veřejné zakázce v podlimitním režimu v TED, v průvodci k určení cílového formuláře nebo v žádosti (při postupu bez využití průvodce) vyznačí požadavek na odeslání formuláře do TED.

#### **2.3.7.2 Řízení o inovačním partnerství v případě sektorové veřejné zakázky**

Zadavatel sektorové veřejné zakázky je oprávněn odeslat k uveřejnění **formulář 5** pro oznámení svého úmyslu zahájit zadávací řízení podle § 34 ZZVZ.

V případě nepodstatných změn (např. změna kontaktní osoby, upřesnění popisu veřejné zakázky) zadavatel upravuje informace v již uveřejněném předběžném oznámení prostřednictvím **formuláře Oprava**. Pokud by se jednalo o podstatnou změnu podmínek (např. změna druhu veřejné zakázky či hlavního CPV kódu), zadavatel uveřejní nové předběžné oznámení a období pro možnost zkrácení lhůty pro podání nabídek bude počítat od odeslání tohoto nového formuláře.

Zadavatel sektorové veřejné zakázky zahajuje řízení o inovačním partnerství odesláním **formuláře 17** k uveřejnění. Tímto zadavatel vyzývá neomezený počet dodavatelů k podání žádosti o účast.

Zadavatel sektorové veřejné zakázky do 30 dnů od uzavření smlouvy nebo do 30 dnů od zrušení zadávacího řízení odešle k uveřejnění **formulář 30**, kterým oznamuje zadání či zrušení zadávacího řízení.

# <span id="page-14-1"></span>**2.3.8 Koncesní řízení**

Zadavatel je oprávněn odeslat k uveřejnění **formulář 4** pro oznámení svého úmyslu zahájit zadávací řízení podle § 34 ZZVZ.

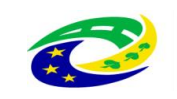

V případě nepodstatných změn (např. změna kontaktní osoby, upřesnění popisu veřejné zakázky) zadavatel upravuje informace v již uveřejněném předběžném oznámení prostřednictvím **formuláře Oprava**. Pokud by se jednalo o podstatnou změnu podmínek (např. změna druhu veřejné zakázky či hlavního CPV kódu), zadavatel uveřejní nové předběžné oznámení a období pro možnost zkrácení lhůty pro podání nabídek bude počítat od odeslání tohoto nového formuláře.

Zadavatel zahajuje koncesní řízení odesláním **formuláře 19** "**Oznámení o zahájení koncesního řízení"** k uveřejnění. Tímto zadavatel vyzývá neomezený počet dodavatelů k podání žádosti o účast, předběžných nabídek nebo nabídek. Zadavatel neodesílá formulář 19 v případě, že zahajuje koncesní řízení odesláním výzvy k jednání nebo zahájením jednání s dodavatelem podle § 180 odst. 2 ZZVZ.

V případě postupu podle § 180 odst. 2 ZZVZ může zadavatel odeslat dobrovolné oznámení o záměru uzavřít smlouvu prostřednictvím formuláře 28 "Dobrovolné oznámení o záměru uzavřít koncesní smlouvu".

Zadavatel do 48 dnů od uzavření smlouvy nebo do 30 dnů od zrušení zadávacího řízení odešle k uveřejnění formulář 35 "Oznámení o výsledku koncesního řízení", kterým oznamuje zadání či zrušení koncesního řízení.

### <span id="page-15-0"></span>**2.3.9 Řízení pro zadání veřejné zakázky ve zjednodušeném režimu**

#### **2.3.9.1 Veřejné zakázky ve zjednodušeném režimu**

Zadavatel je oprávněn odeslat k uveřejnění **formulář 4** pro oznámení svého úmyslu zahájit zadávací řízení podle § 34 ZZVZ.

V případě nepodstatných změn (např. změna kontaktní osoby, upřesnění popisu veřejné zakázky) zadavatel upravuje informace v již uveřejněném předběžném oznámení prostřednictvím **formuláře Oprava**. Pokud by se jednalo o podstatnou změnu podmínek (např. změna druhu veřejné zakázky či hlavního CPV kódu), zadavatel uveřejní nové předběžné oznámení a období pro možnost zkrácení lhůty pro podání nabídek bude počítat od odeslání tohoto nového formuláře.

Zadavatel zahajuje zadávací řízení ve zjednodušeném režimu odesláním:

- **formuláře 12 "Předběžné oznámení použité jako výzva k projevení předběžného zájmu – veřejná zakázka ve zjednodušeném režimu"** – tímto formulářem zadavatel vyzývá neomezený počet dodavatelů k vyjádření předběžného zájmu, nebo
- **formuláře 20 "Oznámení o zahájení zadávacího řízení – veřejná zakázka ve zjednodušeném režimu"** – tímto formulářem zadavatel vyzývá neomezený počet dodavatelů k podání nabídky.

Zadavatel do 30 dnů od ukončení zadávacího řízení nebo od konce každého čtvrtletí, pokud výsledek zadávacího řízení uveřejňuje souhrnně, odešle k uveřejnění **formulář 33** "**Oznámení o výsledku zadávacího řízení – veřejná zakázka ve zjednodušeném režimu"**, kterým oznamuje zadání či zrušení veřejné zakázky ve zjednodušeném režimu.

#### **2.3.9.2 Sektorové veřejné zakázky ve zjednodušeném režimu**

Zadavatel sektorové veřejné zakázky je oprávněn odeslat k uveřejnění **formulář 5** pro oznámení svého úmyslu zahájit zadávací řízení podle § 34 ZZVZ.

V případě nepodstatných změn (např. změna kontaktní osoby, upřesnění popisu veřejné zakázky) zadavatel upravuje informace v již uveřejněném předběžném oznámení prostřednictvím **formuláře Oprava**. Pokud by se jednalo o podstatnou změnu podmínek (např. změna druhu veřejné zakázky či hlavního CPV kódu), zadavatel uveřejní nové předběžné oznámení a období pro možnost zkrácení lhůty pro podání nabídek bude počítat od odeslání tohoto nového formuláře.

Zadavatel sektorové veřejné zakázky zahajuje zadávací řízení odesláním:

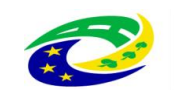

- **formuláře 13 "Předběžné oznámení použité jako výzva k projevení předběžného zájmu – sektorová veřejná zakázka ve zjednodušeném režimu"** – tímto formulářem zadavatel vyzývá neomezený počet dodavatelů k vyjádření předběžného zájmu, nebo
- **formuláře 21 "Oznámení o zahájení zadávacího řízení – sektorová veřejná zakázka ve zjednodušeném režimu"** – tímto formulářem zadavatel vyzývá neomezený počet dodavatelů k podání nabídky.

Zadavatel sektorové veřejné zakázky do 30 dnů od ukončení zadávacího řízení nebo od konce každého čtvrtletí, pokud výsledek zadávacího řízení uveřejňuje souhrnně, odešle k uveřejnění **formulář 34 "Oznámení o výsledku zadávacího řízení – sektorová veřejná zakázka ve zjednodušeném režimu"**, kterým oznamuje zadání či zrušení sektorové veřejné zakázky ve zjednodušeném režimu.

#### **2.3.9.3 Koncese ve zjednodušeném režimu**

Zadavatel zahajuje koncesní řízení ve zjednodušeném režimu odesláním **formuláře 14 "Předběžné oznámení použité jako výzva k projevení předběžného zájmu – koncese ve zjednodušeném režimu"**. Tímto zadavatel vyzývá neomezený počet dodavatelů k vyjádření předběžného zájmu.

Zadavatel do 48 dnů od uzavření smlouvy nebo od konce každého čtvrtletí, pokud výsledek zadávacího řízení uveřejňuje souhrnně, nebo do 30 dnů od zrušení zadávacího řízení, odešle k uveřejnění **formulář 35 "Oznámení o výsledku koncesního řízení – koncese ve zjednodušeném režimu"**, kterým oznamuje zadání či zrušení koncesního řízení ve zjednodušeném režimu.

# <span id="page-16-0"></span>**2.4 Uveřejňování formulářů ve zvláštních případech**

# <span id="page-16-1"></span>**2.4.1 Rámcové dohody**

Zadavatel, který uzavírá rámcovou dohodu, realizuje úkony uveřejnění příslušných formulářů dle zvoleného druhu zadávacího řízení, a to včetně odeslání **formuláře Výsledek do** 30 dnů od uzavření rámcové dohody nebo od zrušení zadávacího řízení. Konktrétně zadavatel použije:

- **formulář 29** v případě obecné veřejné zakázky,
- **formulář 30** v případě sektorové veřejné zakázky,
- **formulář 31** v případě veřejné zakázky v oblasti obrany a bezpečnosti.

Po uzavření rámcové dohody je zadavatel povinen uveřejňovat oznámení o zadání zakázek na základě rámcové dohody, a to opět prostřednictvím **formuláře Výsledek** (konkrétní subtypy viz výše). § 137 ZZVZ připouští dvě možnosti uveřejnění zadání (výsledků) zakázek na základě rámcové dohody:

- 1. Zadavatel odešle k uveřejnění **formulář Výsledek** do 30 dnů od uzavření smlouvy **na každou veřejnou zakázku** zadanou na základě rámcové dohody.
- 2. Zadavatel odešle k uveřejnění **formulář Výsledek**, v němž uvede **souhrnně** výsledky veřejných zakázek zadaných na základě rámcové dohody **za předcházející čtvrtletí** nejpozději do 30 dnů od konce příslušného kalendářního čtvrtletí.

Zadavatelům je doporučeno z důvodů snížení administrativní zátěže zvolit možnost uvedenou v bodě 2. výsledky veřejných zakázek na základě rámcové dohody uveřejňovat souhrnně za příslušné kalendářní čtvrtletí.

### *Poznámky k vyplnění souhrnného čtvrtletního Oznámení o výsledku pro zakázky na základě rámcové dohody*

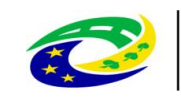

V případě souhrnného oznámení o uzavření smlouvy na základě rámcové dohody může zadavatel postupovat tak, že oddíl formuláře označený "Výsledek zadávacího postupu" nebo "Výsledek zadávacího postupu pro část/i veřejné zakázky" vyplní vždy souhrnně pro jednoho dodavatele (sečte finanční objem všech veřejných zakázek), kterému byly v daném období zadány zakázky na základě jedné rámcové dohody. Tento postup je možný pouze, pokud předmět zadaných veřejných zakázek byl stejný.

Pokud není ve smlouvě uvedena celková smluvní cena veřejné zakázky zadané na základě rámcové dohody, uvede se cena, kterou je možné předpokládat dle výsledků zadání veřejné zakázky na základě rámcové dohody.

V případě centralizovaného zadávání odesílá oznámení o zadání zakázek na základě rámcové dohody k uveřejnění ve Věstníku centrální zadavatel souhrnně na základě údajů, které mu poskytnou zadavatelé, kteří uzavřeli s centrálním zadavatelem smlouvu.

# <span id="page-17-0"></span>**2.4.2 Dynamický nákupní systém (DNS)**

#### **2.4.2.1 Zavedení DNS**

**Při zavádění DNS** postupuje zadavatel přiměřeně podle pravidel pro užší řízení. Zadavatel umožní po celou dobu trvání DNS každému dodavateli podat žádost o účast. Pro **oznámení o zahájení zadávacího řízení**, kterým se zavádí DNS, zadavatel použije příslušný subtyp formuláře:

- **formulář 16** v případě obecné veřejné zakázky,
- **formulář 17** v případě sektorové veřejné zakázky.

V případě oznámení **změn** nebo **oznámení o změně doby trvání DNS** podle § 139a odst. 5 písm. a) ZZVZ **nebo doplnění zadávací dokumentace** podle § 139a odst. 5 písm. c) ZZVZ použije zadavatel **formulář Oprava**.

Zadavatel je povinen **do 30 dnů od zavedení DNS** odeslat k uveřejnění **formulář Výsledek**. Konkrétně zadavatel použije:

- **formulář 29** v případě obecné veřejné zakázky,
- **formulář 30** v případě sektorové veřejné zakázky.

Okamžik zavedení DNS je definován v § 139 odst. 7 ZZVZ.

#### **2.4.2.2 Zadávání zakázek v DNS**

**Po zadání veřejné zakázky v DNS** zadavatel uveřejní oznámení o uzavření smlouvy v DNS, a to prostřednictvím **formuláře Výsledek** (konkrétní subtypy viz výše). § 142 ZZVZ připouští dvě možnosti uveřejnění zadání (výsledků) zakázek v rámci DNS:

- 1. Zadavatel odešle k uveřejnění **formulář Výsledek** do 30 dnů od uzavření smlouvy **na každou veřejnou zakázku** zadanou v rámci DNS.
- 2. Zadavatel odešle k uveřejnění **formulář Výsledek**, v němž uvede **souhrnně** výsledky veřejných zakázek zadaných v rámci DNS **za předcházející čtvrtletí** nejpozději do 30 dnů od konce příslušného kalendářního čtvrtletí.

Zadavatelům je doporučeno z důvodů snížení administrativní zátěže zvolit možnost uvedenou v bodě 2. výsledky veřejných zakázek v rámci DNS uveřejňovat souhrnně za příslušné kalendářní čtvrtletí.

Pokud byl zaveden DNS na základě zadávacího řízení **v nadlimitním režimu**, zadavatel odesílá Oznámení o výsledku zadávacího řízení pro zakázky v rámci DNS **do Věstníku i do TED**.

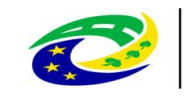

Pokud byl zaveden DNS na základě zadávacího řízení **v podlimitním režimu**, zadavatel odesílá Oznámení o výsledku zadávacího řízení pro zakázky v rámci DNS **pouze do Věstníku**.

### *Poznámky k vyplnění souhrnného čtvrtletního Oznámení o výsledku zadávacího řízení pro zakázky v rámci DNS*

V případě souhrnného oznámení o uzavření smlouvy v rámci DNS může zadavatel postupovat tak, že oddíl formuláře označený "Výsledek zadávacího postupu" nebo "Výsledek zadávacího postupu pro část/i veřejné zakázky" vyplní vždy souhrnně pro jednoho dodavatele (sečte finanční objem všech VZ), kterému byly v daném období zadány zakázky v jednom DNS. Tento postup je možný pouze, pokud předmět zadaných VZ byl stejný.

Pokud není ve smlouvě celková smluvní cena, uvede se cena, kterou je možné předpokládat dle výsledků zadání veřejné zakázky v DNS.

V případě centralizovaného zadávání odesílá oznámení o zadání zakázek v rámci DNS k uveřejnění ve Věstníku centrální zadavatel souhrnně na základě údajů, které mu poskytnou zadavatelé, kteří uzavřeli s centrálním zadavatelem smlouvu.

### **2.4.2.3 Ukončení DNS**

V případě **ukončení DNS**, kdy zadavatel již dále nebude v rámci tohoto DNS zadávat další veřejné zakázky, je zadavatel povinen tuto skutečnost oznámit v souladu s § 139a odst. 5 písm. b) ZZVZ prostřednictvím **formuláře Výsledek** (tj. konkrétně **formulář 29** v případě obecné veřejné zakázky nebo **formulář 30** v případě sektorové veřejné zakázky).

# <span id="page-18-0"></span>**2.4.3 Soutěž o návrh**

Zadavatel zahajuje soutěž o návrh odesláním formuláře 23 "Oznámení o zahájení soutěže o návrh". V oznámení soutěže o návrh oznamuje zadavatel neomezenému počtu dodavatelů svůj úmysl realizovat soutěž o návrh. V případě otevřené soutěže o návrh zadavatel stanoví lhůtu pro podání návrhů, v případě užší soutěže o návrh zadavatel stanoví lhůtu, ve které mohou dodavatelé podat žádost o účast.

Zadavatel do 30 dnů od zrušení nebo od ukončení soutěže o návrh odešle k uveřejnění formulář **36 "Oznámení o výsledku soutěže o návrh"**.

#### **2.4.3.1 Soutěž o návrh, jejíž předmět souvisí s relevantní činností**

Pokud se předmět soutěže o návrh týká relevantní činnosti, zadavatel zahajuje soutěž o návrh odesláním formuláře **24 "Oznámení o zahájení soutěže o návrh – relevantní činnost"**.

Zadavatel do 30 dnů od zrušení nebo od ukončení soutěže o návrh odešle k uveřejnění formulář **37 "Oznámení o výsledku soutěže o návrh – relevantní činnost"**.

# <span id="page-18-1"></span>**2.4.4 Výběr poddodavatele v případě veřejné zakázky v oblasti obrany a bezpečnosti**

Pokud vybraný dodavatel v případě veřejné zakázky v oblasti obrany a bezpečnosti postupuje podle § 208 ZZVZ (oznámení o poddodávce), je povinen odeslat k uveřejnění **formulář 22 "Oznámení o poddodávce – veřejná zakázka v oblasti obrany nebo bezpečnosti"** v případě, že předpokládaná hodnota části veřejné zakázky, kterou má plnit poddodavatel, dosahuje nejméně finančního limitu pro nadlimitní veřejnou zakázku v oblasti obrany a bezpečnosti.

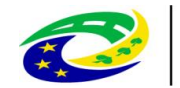

# <span id="page-19-0"></span>**2.4.5 Změna závazku ze smlouvy na veřejnou zakázku**

V případě změny závazku ze smlouvy na veřejnou zakázku podle § 222 odst. 5 nebo 6 ZZVZ je zadavatel povinen do 30 dnů od změny závazku odeslat k uveřejnění **oznámení o změně závazku ze smlouvy**, konkrétně pak:

- **formulář 38 "Oznámení o změně závazku ze smlouvy – obecná veřejná zakázka"** v případě obecné veřejné zakázky,
- **formulář 39 "Oznámení o změně závazku ze smlouvy – sektorová veřejná zakázka"** v případě sektorové veřejné zakázky nebo
- **formulář 40 "Oznámení o změně závazku ze smlouvy koncese" v případě koncese.**

V případě, že zadavatel postupuje podle § 222 odst. 5 a 6 ZZVZ pro veřejné zakázky, které byly zadány a formuláře ve VVZ uveřejněny **před 1. říjnem 2016**, je nezbytné, aby byly nejdříve odeslány do VVZ nové výsledkové **formuláře 29** (obecná veřejná zakázka)**, 30** (sektorová veřejná zakázka) **nebo 32** (koncese).

V případě, že zadavatel uveřejňuje oznámení o výsledku zadávacího řízení (formulář 29, 30 nebo 32) **POUZE** pro účely umožnění uveřejnění oznámení o změně závazku ze smlouvy, **POVINNĚ UVÁDÍ** do položky "Další informace" (BT-300-Procedure) formulaci "Změna dle § 222 ZZVZ".

#### *Základní pravidlo*

Formulářem 38/39/40 se oznamuje VŽDY pouze jedna změna. V případě, že zadavatel provedl změnu jak dle § 5  $\Rightarrow$  1. formulář 38/39/40, tak dle § 6  $\Rightarrow$  2. formulář 38/39/40

#### <span id="page-19-1"></span>**2.4.6 Specifika u veřejných zakázek dělených na části**

#### **a) Rozdílné datum zahájení jednotlivých částí veřejné zakázky:**

- 1. Zadavatel odešle k uveřejnění příslušný **formulář Zahájení**, kterým se zahájí minimálně jedna z částí veřejné zakázky.
- 2. V oddílu formuláře "Část veřejné zakázky" u položky "Lhůta pro podání nabídek" nebo "Lhůta pro podání žádostí o účast" uvede konkrétní stanovenou lhůtu pro ty části, které jsou tímto formulářem zahájeny.
- 3. V položce "Další informace" (BT-300-Lot) zadavatel jednoznačným způsobem informuje o specifických podmínkách pro jednotlivé části veřejné zakázky, zejména o rozdílném datu zahájení jednotlivých částí.
- 4. Všechny části veřejné zakázky musí být uvedeny ve formuláři v opakujícím se oddílu "Část veřejné zakázky"
- 5. Pro ty části, které nejsou formulářem zahájeny, zadavatel uvede u položky "Lhůta pro podání nabídek" nebo "Lhůta pro podání žádostí o účasť" datum předpokládaného konce lhůty s odpovídající časovou rezervou pro budoucí upřesnění **formulářem Oprava**.
- 6. V případě zahájení další části veřejné zakázky zadavatel odešle k uveřejnění **formulář Oprava** a dále postupuje podle bodů 2 - 5.

#### **b) Rozdílná lhůta pro podání nabídek pro každou část):**

Elektronické formuláře umožňují specifikovat pro každou část veřejné zakázky odlišnou lhůtu pro podání nabídek, konkrétně se jedná v elektronickém formuláři v oddíle "Část veřejné zakázky" o položky BT-131(d)- Lot (pro datum) a BT-131(t)-Lot (pro čas).

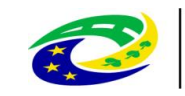

#### **c) Výběr vhodného CPV kódu pro označení veřejné zakázky dělené na části:**

Je doporučeno uvádět ve formuláři méně podrobné CPV pro označení celé zakázky (obecné skupiny – např. 45000000 Stavební práce) v položce BT-262-Procedure v oddíle "Zadávací postup" a podrobnější CPV pro jednotlivé části upřesnit v položce BT-262-Lot v oddíle "Část veřejné zakázky" (např. 45212200 Stavební úpravy sportovních zařízení).

# <span id="page-20-0"></span>**2.4.7 Zrušení zadávacího řízení**

Zrušení veřejné zakázky či její části zadavatel vyznačí v oddílu "Výsledek zadávacího postupu", kde v položce "Rozhodnutí o výběru dodavatele" (BT-142-LotResult) zvolí možnost "Nebylo rozhodnuto o výběru dodavatele" a v položce "Odůvodnění nezadání veřejné zakázky (BT-144-LotResult) označí důvod zrušení.

Podle § 128 odst. 3 ZZVZ zadavatel nemá povinnost odeslat formulář v případě zrušení jednacího řízení bez uveřejnění. Zadavatel dále není povinen oznamovat zrušení v případě veřejné zakázky na základě rámcové dohody nebo v rámci DNS.

Oznámení o **zrušení zjednodušeného podlimitního řízení** zadavatel povinně uveřejňuje podle § 53 odst. 8 ZZVZ nikoli prostřednictvím formuláře ve Věstníku, ale jako dokument **na profilu zadavatele**, a to do 5 pracovních dnů od rozhodnutí o zrušení zadávacího řízení.

Pokud zadavatel zadává či ruší pouze některé části veřejné zakázky, je třeba uveřejnit výsledkový formulář pro tolik částí veřejné zakázky, kolik zadavatel v daném období zrušil či zadal. Pokud zadavatel následně ruší další části veřejné zakázky, použije další výsledkový formulář, do kterého uvede informace pouze o dalších částech veřejné zakázky, které byly zrušeny. Je třeba, aby zadavatel dodržoval stejné číslování a názvy částí, které byly uvedeny v zahajovacím formuláři k dané veřejné zakázce.

#### **Postup v situaci, kdy zadavatel zadávací řízení zrušil a následně v něm pokračuje**

Jedná se o situaci, kdy zadavatel zadávací řízení zrušil a následně bylo zjištěno, že se tak nestalo v souladu se ZZVZ. Na základě podaných námitek či rozhodnutí ÚOHS je zadavatel povinen pokračovat v zadávacím řízení (např. opakovaně posoudit a hodnotit nabídky).

- 1. Zadavatel odešle k uveřejnění **formulář Oprava** k zahajovacímu formuláři postupem dle kapitoly [2.5](#page-20-1) této metodiky,
- 2. V položce "Další informace" (BT-300-Procedure) pro zakázku jako celek nebo v položce "Další informace" (BT-300-Lot) pro část veřejné zakázky jednoznačným způsobem informuje o skutečnosti, že veřejná zakázka/část není zrušena a zadavatel pokračuje v zadávacím řízení,
- 3. ve Věstníku veřejných zakázek bude podle posledního formuláře k dané veřejné zakázce zřejmé, že zadávací řízení nebylo ukončeno.

*Upozornění: U veřejných zakázek odesílaných do TED lze očekávat, že Úřad pro publikace bude po zadavateli požadovat vysvětlení, proč požaduje uveřejnění formuláře Oprava pro zrušenou veřejnou zakázku. Je doporučeno odeslat odůvodnění požadavku Úřadu pro publikace co nejdříve.*

# <span id="page-20-1"></span>**2.5 Opravy údajů v uveřejněných formulářích**

**Při úpravě údajů v uveřejněném formuláři stanoveném Nařízením k elektronickým formulářům** postupuje zadavatel tak, že na detailu uveřejněného formuláře, který chce opravit, klikne na tlačítko "Opravný formulář". Takto se v systému vygeneruje **formulář Oprava**. Jedná se o **kopii původního**  formuláře, která navíc obsahuje oddíl "Opravy". Zadavatel ve formuláři změní informace, které potřebuje upravit, a v oddílu "Opravy" doplní odůvodnění a popis provedených úprav. Po uveřejnění formuláře Oprava bude na původním formuláři vyznačeno, že byl zneplatněn.

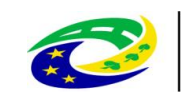

V případě **opravy formulářů uveřejněných ve Věstníku do 1. února 2024 se do formuláře Oprava nepřenesou údaje z původního formuláře** a zadavatel tak musí formulář znovu vyplnit. Důvodem je zásadní změna podoby formulářů, kdy namapování položek a zajištění přenosu dat mezi starými a novými formuláři je technicky nemožné.

**V případě národních formulářů (Oznámení profilu zadavatele, Zrušení/zneaktivnění profilu zadavatele a Oznámení o zahájení nabídkového řízení pro výběr dopravce k uzavření smlouvy o veřejných službách v přepravě cestujících)** se opravný formulář vygeneruje stejným postupem jako výše. Opravný formulář je v těchto případech pouze **kopií formuláře bez dodatečného oddílu "Opravy"**. Zadavatel tedy pouze ve formuláři změní informace, které potřebuje upravit. Po uveřejnění opravného formuláře bude původní formulář zneplatněný a opravný formulář bude označen jako platný.

# <span id="page-21-0"></span>**2.6 Zajištění návaznosti formulářů v rámci životního cyklu veřejné zakázky**

V rámci životního cyklu veřejné zakázky se často uveřejňuje ve Věstníku více formulářů, např. nejprve je uveřejněn formulář 4 (pro předběžné oznámení), následně formulář 16 (pro zahájení zadávacího řízení) a závěrem formulář 29 (pro oznámení o výsledku zadávacího řízení).

Pokud je k dané veřejné zakázce uveřejněn ve Věstníku **první formulář**, Věstník založí formulář jako nový zadávací postup s novým evidenčním číslem. Po uveřejnění tohoto formuláře obdrží zadavatel na adresu uvedenou v Žádosti e-mail, který obsahuje **evidenční číslo zakázky** a **kód pro související formulář**. Přihlášený uživatel zjistí oba údaje v záhlaví detailu příslušného formuláře po přihlášení ke svému uživatelskému účtu. V případě potřeby je možné rovněž kontaktovat uživatelskou podporu provozovatele Věstníku se žádostí o opětovné zaslání kódu.

V případě odeslání **dalšího formuláře** v rámci jedné veřejné zakázky a/nebo uveřejnění opravného formuláře dle kapitoly [2.5](#page-20-1) této metodiky, zadavatel uvede v úvodním dialogovém okně **evidenční číslo zakázky, evidenční číslo prvního formuláře uveřejněného k dané veřejné zakázce** a zároveň pro kontrolu **kód pro související formulář**. V případě, že se jedná o formulář odesílaný do TED, je nutné zároveň v příslušném oddílu formuláře uvést **číslo předchozího oznámení v TED** (XXXXXX-RRRR, kde XXXXXX je 6 číslic a RRRR je rok).

*V příloze č. 1 této metodiky je uveden stručný souhrn uveřejňovacích povinností veřejného zadavatele jak ve Věstníku, tak na profilu zadavatele*

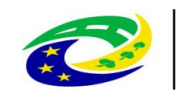

# <span id="page-22-0"></span>**3. Náležitosti profilu zadavatele**

Profil zadavatele **je elektronický nástroj, který umožňuje neomezený dálkový přístup a na kterém zadavatel uveřejňuje informace a dokumenty** ke svým veřejným zakázkám.

Jako elektronický nástroj musí profil zadavatele splňovat požadavky stanovené § 213 ZZVZ a [vyhláškou](http://www.portal-vz.cz/getmedia/6b24dc8d-8a60-4767-9e38-621bdec2a9e9/sb0004-2011-9-2011)  č. [260/2016 Sb., o stanovení podrobnějších podmínek týkajících se elektronických nástrojů,](http://www.portal-vz.cz/getmedia/6b24dc8d-8a60-4767-9e38-621bdec2a9e9/sb0004-2011-9-2011) úkonů [učiněných elektronicky při zadávání veřejných zakázek a certifikátu shody.](http://www.portal-vz.cz/getmedia/6b24dc8d-8a60-4767-9e38-621bdec2a9e9/sb0004-2011-9-2011)

Splnění požadavků na elektronické nástroje lze vždy prokázat certifikátem shody, který vydal akreditovaný [subjekt posuzování shody.](http://www.portal-vz.cz/cs/Jak-na-zadavani-verejnych-zakazek/Elektronicke-zadavani-verejnych-zakazek/Seznam-certifikacnich-organu) Seznam certifikovaných elektronických nástrojů i seznam certifikačních orgánů je dostupný na Portálu o veřejných zakázkách a koncesích. (Více k certifikaci viz kapitola [3.3.3](#page-31-3) této metodiky.)

Pro potřeby daného zadávacího řízení lze splnění požadavků stanovených ZZVZ a prováděcími předpisy prokázat i jiným způsobem (např. znaleckým posudkem); skutečnosti jsou však prokazovány pouze k datu zpracování dokumentu a pro dané zadávací řízení.

Zajišťuje-li zadavatel zřízení a správu profilu zadavatele prostřednictvím jiné osoby (společnosti poskytující služby spojené s provozem profilu zadavatele), je doporučeno, aby byly smluvně stanoveny podmínky při případném ukončení smlouvy (poskytování služeb spojených s profilem zadavatele) - zejména předání dat o veřejných zakázkách uveřejněných na profilu zadavatele, a to v požadovaném rozsahu, formátu a kvalitě, či další zajištění provozu neaktivního profilu zadavatele a s ním spojené **případné dodatečné náklady**.

# <span id="page-22-1"></span>**3.1 Oznámení profilu zadavatele ve Věstníku**

Zadavatel uveřejní ve Věstníku prostřednictvím **formuláře Oznámení profilu zadavatele** svůj profil zadavatele.

*Poznámka: Zadavatel není povinen odesílat formulář Oznámení profilu zadavatele v případě, že profil zadavatele byl již dříve zřízen uveřejněním formuláře č. 52 - Oznámení profilu zadavatele ve Věstníku podle zákona č. 137/2006 Sb., o veřejných zakázkách, ve znění pozdějších předpisů, a jeho prováděcích předpisů.*

V případě změny obecné internetové adresy zadavatele (v oddíle I) nebo jiných údajů k profilu zadavatele s výjimkou adresy profilu zadavatele (URL), IČO nebo názvu zadavatele zadavatel odešle k uveřejnění **opravný formulář**, kde uvede údaje, které požaduje upravit.

V případě, že dojde ke změně adresy profilu zadavatele (URL), IČO nebo názvu zadavatele, zadavatel prostřednictvím **formuláře Zrušení/zneaktivnění profilu zadavatele** zruší či zneaktivní svůj dosavadní profil a nově eviduje prostřednictvím **formuláře Oznámení profilu zadavatele** svůj nový profil zadavatele. Tento postup je nutné dodržet, aby při změně URL adresy profilu zadavatele, IČO nebo názvu zadavatele byla zachována jednoznačnost evidenčního čísla profilu zadavatele ve Věstníku ve vztahu k dané URL adrese a k danému zadavateli.

**Formulář Zrušení/zneaktivnění profilu zadavatele** zadavatel použije v případě, že došlo ke zrušení profilu zadavatele například z důvodu zrušení či sloučení organizace zadavatele, nebo pro zneaktivnění profilu zadavatele, pokud mění svůj profil zadavatele a stávající profil hodlá nadále využívat pro doplňování údajů ke zde zahájeným veřejným zakázkám.

**Evidenční číslo profilu zadavatele** je uvedeno ve Věstníku v seznamu profilů zadavatele nebo v záhlaví detailu příslušného formuláře Oznámení profilu zadavatele – jedná se osmimístné číslo, bylo-li Oznámení profilu zadavatele odesláno do 31. 10. 2011 (např. 60050125), o šestimístné číslo, byl-li formulář odeslán po 1. 11. 2011 (např. 215952) nebo o číslo ve formátu ZRRRR-XXXXXX, kde RRRR je rok odeslání a XXXXXX šestimístné číslo, byl-li formulář odeslán po 1. 10. 2016. V případě, že je k Oznámení profilu

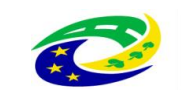

zadavatele zasílán k uveřejnění opravný formulář (např. oprava kontaktních údajů zadavatele), je třeba uvést do žádosti údaj o evidenčním čísle profilu a kód profilu zadavatele pro zajištění provázanosti formulářů. Evidenční číslo profilu a kód se rovněž uvádí v případě zrušení či zneaktivnění profilu zadavatele.

Internetová adresa profilu zadavatele uveřejněná ve Věstníku odkazuje přímo na internetovou stránku, na které jsou uveřejněny výhradně veřejné zakázky příslušného zadavatele. Není přípustné, aby byla uvedena pouze obecná internetová adresa zadavatele či internetová adresa poskytovatele profilů zadavatele.

Podřízené organizace jednoho zadavatele mají možnost využívat jeden profil zadavatele společně s nadřízeným zadavatelem za předpokladu, že daný profil zadavatele umožňuje třídění, popř. filtrování podle jednotlivých podřízených organizací tak, aby byl zřejmý zadavatel konkrétní veřejné zakázky. Tím není dotčena povinnost podřízených organizací uveřejnit svůj profil zadavatele ve Věstníku prostřednictvím formuláře Oznámení profilu zadavatele. Je možná i varianta, kdy každá podřízená organizace bude mít zřízen svůj vlastní profil.

Provozní jednotka zadavatele s funkční samostatností při zadávání veřejných zakázek nebo některých jejich kategorií (např. fakulta univerzity) může zřídit k uveřejňování informací svůj vlastní profil zadavatele.

Zadavatel není oprávněn využívat k uveřejnění informací o svých veřejných zakázkách současně více platných (aktivních) profilů zadavatele. Výjimkou jsou případy, kdy zadavatel využívá elektronický nástroj spravovaný MMR (tj. Národní elektronický nástroj – NEN; <https://nen.nipez.cz/>) rovněž jako svůj profil zadavatele. V tomto případě bude mít zadavatel ve Věstníku uveřejněné současně dva platné (aktivní) profily zadavatele.

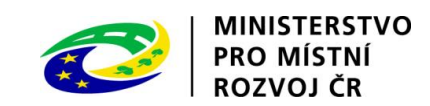

# <span id="page-24-0"></span>**3.2 Informace a dokumenty uveřejňované na profilu zadavatele**

# <span id="page-24-1"></span>**3.2.1 Zadávací řízení a uveřejnění na profilu zadavatele**

Přehled uveřejňovacích povinností na profilu zadavatele uvádí následující tabulka:

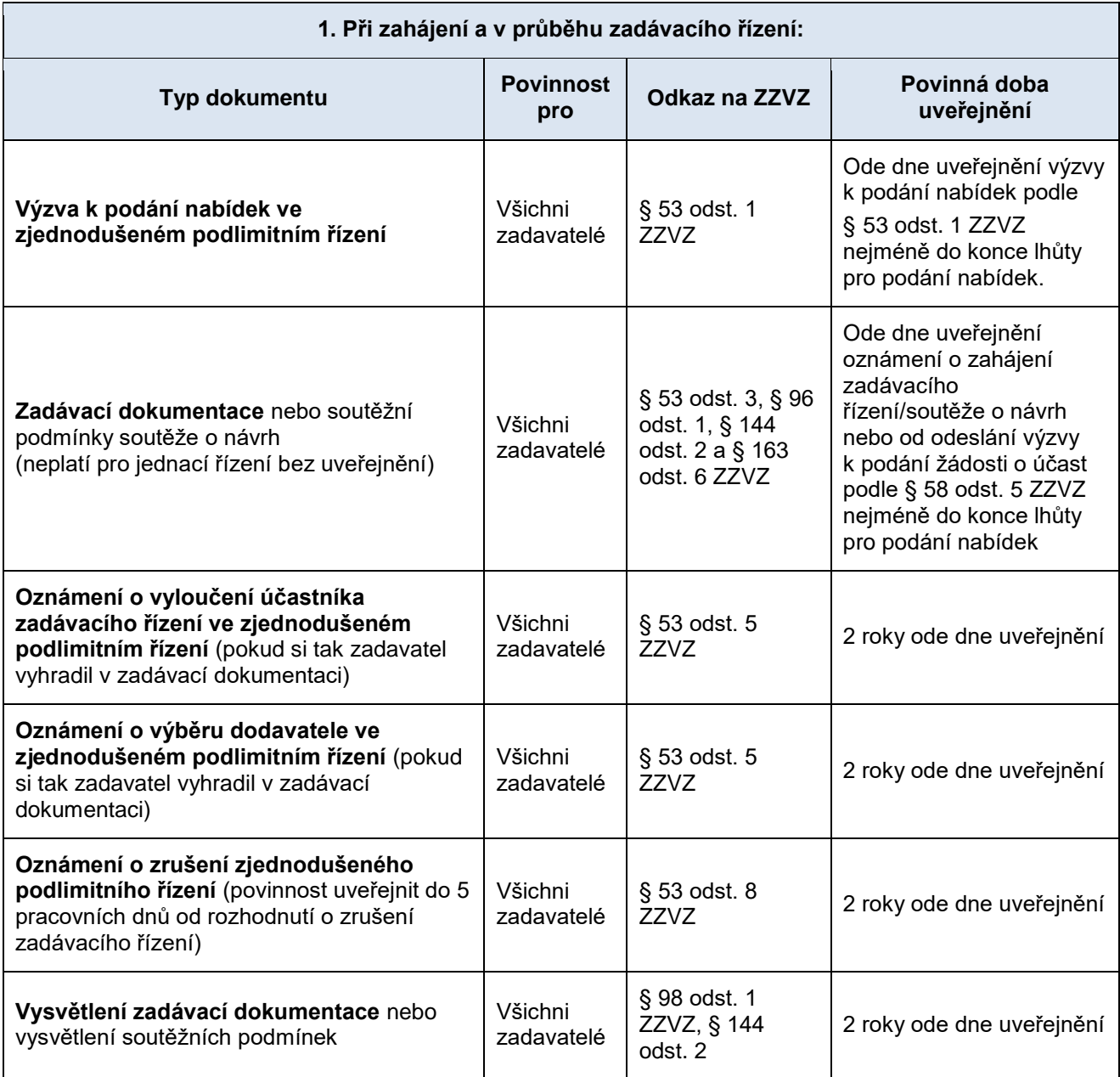

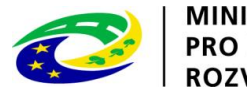

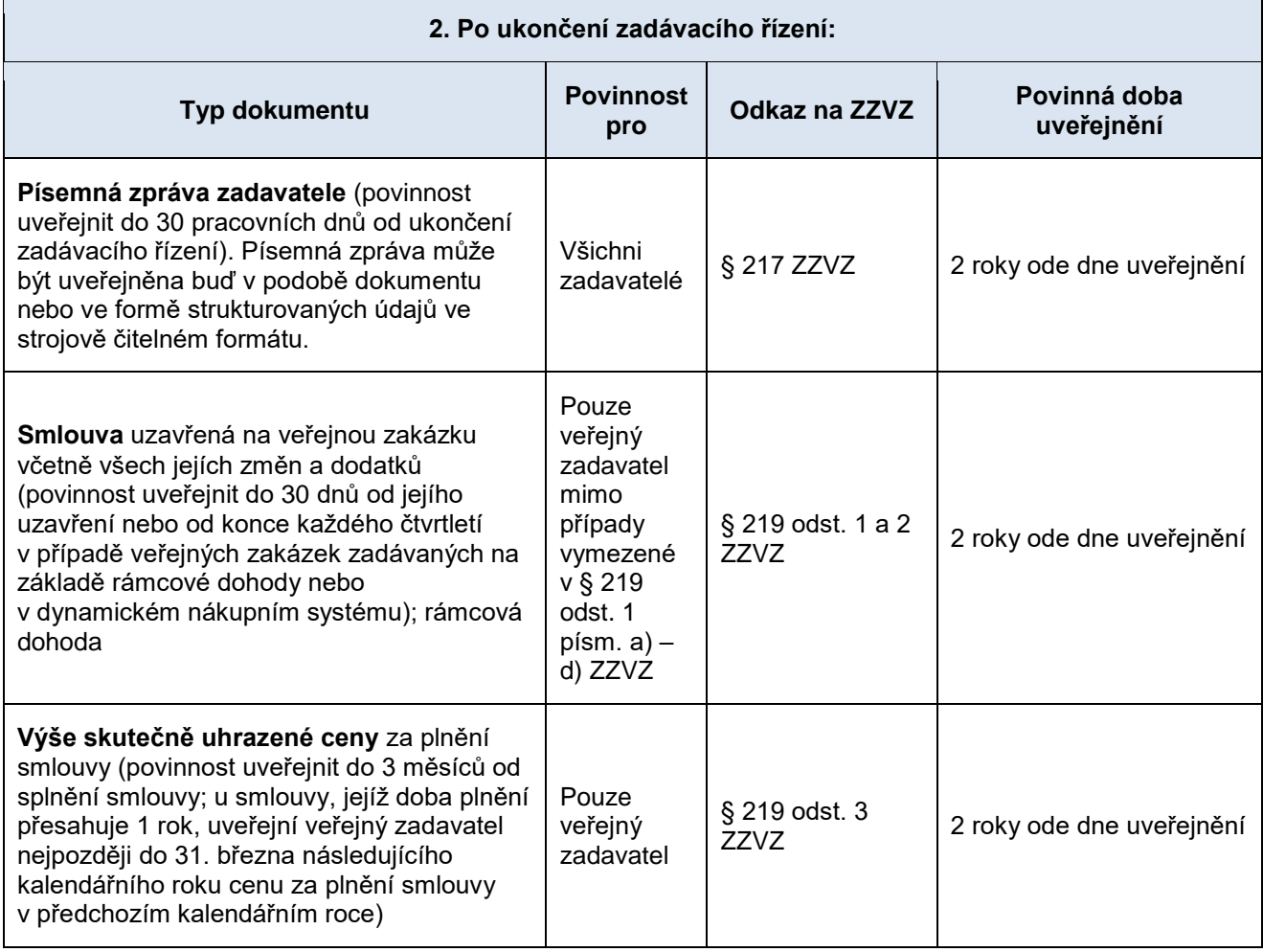

Nad rámec výše uvedených uveřejňovacích povinností může zadavatel dobrovolně uveřejnit na svém profilu i další dokumenty a informace.

# <span id="page-25-0"></span>**3.2.2 Podrobnosti k uveřejnění smlouvy a skutečně uhrazené ceny na profilu zadavatele**

Smlouva na profilu zadavatele je uveřejňována **včetně všech příloh**, které jsou nedílnou součástí smlouvy.

Smlouvu je možné uveřejnit v některém z **formátů dle kapitoly [3.2.3](#page-27-0)** této metodiky, je však třeba uveřejnit její **konečné znění**, které bylo skutečně podepsáno. Minimálně samotný text smlouvy je vhodné uveřejnit jako elektronicky podepsaný dokument ve formátu pdf nebo PDF/A nebo jako finální verzi před podpisem ve formátu doc nebo docx. V případě, že smlouva obsahuje několik příloh, lze ji uveřejnit jako jeden či více zkomprimovaných souborů ve formátu zip, rar nebo 7z, avšak bez použití hesla.

#### **Povinnost uveřejnit smlouvu na profilu zadavatele neplatí, pokud se jedná o:**

#### **1. Smlouvu na veřejnou zakázku, jejíž cena nepřesáhne 500 tis. Kč bez DPH**

Smlouvu na veřejnou zakázku malého rozsahu zadavatel povinně uveřejňuje pouze v případě, že její hodnota převyšuje 500 tis. Kč bez DPH.

**2. Smlouvu na veřejnou zakázku, která byla zadána na základě vybraných výjimek** dle § 29 odst. 1 písm. a) až c) nebo písm. l) bod 2, § 30 písm. l) až n) ZZVZ

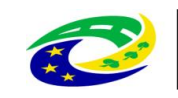

Konkrétně se jedná o následující výjimky: ohrožení ochrany základních bezpečnostních zájmů České republiky, vyzrazení utajované informace, plnění v rámci zvláštních bezpečnostních opatření, služby poskytované Českou národní bankou, podlimitní zakázky zadávané v době nasazení ozbrojených složek České republiky mimo území EU, podlimitní zakázky zadávané Finančním analytickým úřadem za účelem boje proti terorismu a Národním úřadem pro kybernetickou a informační bezpečnost za účelem zajišťování kyberbezpečnosti,

#### **3. Smlouvu na veřejnou zakázku uzavřenou zadavatelem, který je zpravodajskou službou**

Pokud je zadavatelem subjekt podle zákona č. 153/1994 Sb., o zpravodajských službách České republiky (tj. Bezpečnostní informační služba, Úřad pro zahraniční styky a informace a Vojenské zpravodajství), nevztahuje se na něj povinnost uveřejnit smlouvu na profilu zadavatele.

#### **4. Smlouvu uveřejněnou v registru smluv**

Pokud je zadavatel povinen uveřejnit smlouvu podle zákona č. 340/2015 Sb., o registru smluv, není zadavatel povinen uveřejňovat smlouvu duplicitně i na profilu zadavatele. V tomto případě musí být na profilu zadavatele uvedeno ID smlouvy v registru smluv a URL odkaz na umístění smlouvy v registru smluv.

#### **Forma uveřejnění výše skutečně uhrazené ceny za plnění veřejné zakázky**

Výše skutečně uhrazené ceny za plnění veřejné zakázky podle § 219 odst. 3 ZZVZ patří mezi základní vybrané informace o veřejné zakázce, které je zadavatel povinen uveřejnit na profilu zadavatele **v podobě strukturovaných dat** dle § 11 odst. 2 a přílohy č. 3 vyhlášky. Zadavatel je proto povinen zajistit jejich řádné uveřejnění ve strukturované podobě (tj. zpřístupněné prostřednictvím metody GET dle definovaných XML a XSD schémat). Více viz kapitola [3.2.4](#page-28-0) této metodiky. Je proto dostatečné, pokud zadavatel uveřejní tyto údaje formou záznamového pole na svém profilu zadavatele tak, aby byly přístupné neomezeným dálkovým přístupem. Zadavatel může uveřejnit informaci o výši skutečně uhrazené ceny současně formou samostatného dokumentu na profilu zadavatele, pokud bude zároveň tento údaj dostupný i v podobě strukturovaných dat.

Povinnost uveřejňovat skutečně uhrazenou cenu se vztahuje na všechny veřejné zakázky s hodnotou ve smlouvě **nad 500 000,- Kč bez DPH**.

#### **Poznámky k uveřejnění smlouvy a skutečně uhrazené ceny:**

- **1.** Všechny **informace o veřejných zakázkách zadaných na základě rámcové dohody nebo v rámci DNS** (smlouvy a výše skutečně uhrazené ceny) jsou uváděny souhrnně jako součást jedné veřejné zakázky, na základě které byla uzavřena rámcová dohoda nebo DNS. U rámcových dohod je doporučeno uvádět stav "Zadávací postup byl dokončen/zadán" v případě, že byla podepsána rámcová dohoda (a jsou známi všichni účastníci rámcové dohody) a odeslán příslušný formulář Výsledek do Věstníku. U DNS takto jednoduše stanovit okamžik zadání nelze, proto po dobu trvání aktivního DNS doporučujeme uvádět stav "Zadávací postup je zahájen/neukončen".
- **2. V případě jednacího řízení bez uveřejnění (dále jen "JŘBU") navazujícího na jinou veřejnou zakázku (tzv. "vícepráce")** jsou informace vztahující se k samotnému JŘBU (např. písemná zpráva zadavatele) uveřejněny u JŘBU jako u samostatné veřejné zakázky. Dodatek k původní smlouvě, který je výsledkem JŘBU, je v souladu s § 219 odst. 1 ZZVZ uveřejněn u původní veřejné zakázky, stejně jako souhrnná výše skutečně uhrazené ceny. Pokud na základě JŘBU není uzavřen dodatek, ale nová smlouva, pak se jak smlouva, tak skutečně uhrazená cena uveřejňuje u veřejné zakázky zadávané v JŘBU.
- **3.** V případě, že **nedošlo k faktickému plnění smlouvy**, je doporučeno, aby zadavatel doplnil k výši skutečně uhrazené ceny nulovou hodnotu a současně označil stav "Ukončeno plnění smlouvy veřejné zakázky, z čehož bude patrno, že smlouva nenabyla účinnosti či nebyla plněna.

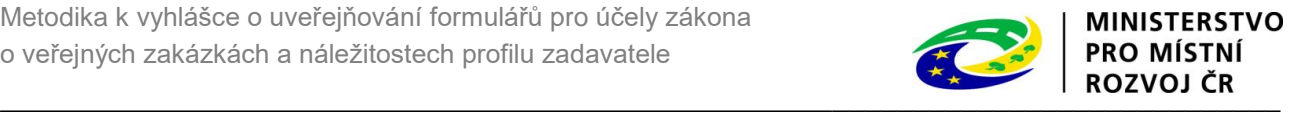

**4.** V případě **veřejné zakázky dělené na části** podle § 35 ZZVZ zadavatel informace a dokumenty k jednotlivým částem uvádí samostatně.

#### <span id="page-27-0"></span>**3.2.3 Požadavky na dokumenty a informace uveřejněné na profilu zadavatele**

Všechny dokumenty k veřejné zakázce uveřejněné na profilu zadavatele jsou umístěny v logickém celku označeném identifikátory veřejné zakázky:

- ID NIPEZ jedná se o jednotný identifikátor v rámci celé Národní infrastruktury pro elektronické zadávání veřejných zakázek přidělený veřejné zakázce, identifikátor elektronickému nástroji poskytne Registr veřejných zakázek,
- identifikátor objektu v elektronickém nástroji identifikátor přidělený provozovatelem konkrétního elektronického nástroje pro objekt veřejná zakázka.

Pro dokumenty uveřejněné na profilu zadavatele jsou vyhláškou definovány přípustné formáty. Jedná se o nejčastěji používané formáty pro textové či grafické soubory, které by měly být dostatečné pro vložení kompletní zadávací dokumentace a dalších povinných dokumentů. Jedná se o tyto formáty:

- a) PDF (Portable Document Format),
- b) PDF/A (Portable Document Format for the Long-term Archiving),
- c) xml (Extensible Markup Language Document), odpovídá-li veřejně dostupnému XSD schématu,
- d) odt (Open Document Text),
- e) ods (Open Document Spreadsheet),
- f) odp (Open Document Presentation),
- g) txt (prostý text),
- h) rtf (Rich Text Format),
- i) doc/docx (MS Word Document),
- j) xls/xlsx (MS Excel Spreadsheet),
- k) ppt/pptx (MS PowerPoint Presentation),
- l) jpg/jpeg/jfif (Joint Photographic Experts Group File Interchange Format),
- m) png (Portable Network Graphics),
- n) tif/tiff (Tagged Image File Format).

Uvedené formáty jsou přípustnými formáty, obsahují-li odpovídající příponu. Příponou se rozumí vnější znak formátu datové zprávy, který umožňuje programovému vybavení určení typu datového souboru.

Zadavatel může ve zvláštních případech (např. u složitých stavebních zakázek nebo zakázek v oblasti vědy a výzkumu) pro dokumenty uveřejněné na profilu zadavatele použít i jiný oborově obvyklý formát s podporovaným a zdarma dostupným prohlížečem daného formátu.

V případě rozsáhlé zadávací dokumentace či smlouvy obsahující řadu příloh je umožněno uveřejňovat na profilu zadavatele zkomprimované soubory v běžných formátech zip, rar nebo 7z, avšak bez použití hesla. Zkomprimovaný soubor uveřejněný na profilu zadavatele v sobě nesmí obsahovat žádný další zkomprimovaný soubor.

Je doporučeno, aby zadavatel uveřejňoval dokumenty, umožňuje-li to povaha dokumentu, ve formátu pdf nebo PDF/A.

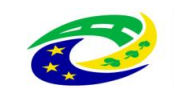

Za uveřejnění dokumentu na profilu zadavatele ve stanoveném formátu odpovídá zadavatel. Pokud zadavatel na profilu zadavatele uveřejňuje datum a čas uveřejnění dokumentu, je dostatečné uvádět přesnost na celé minuty. Tím není dotčena povinnost zadavatele uvádět časové údaje v záznamových souborech s přesností na sekundu (viz kapitola [3.3.2](#page-31-2) této metodiky).

#### <span id="page-28-0"></span>**3.2.4 Zajištění neomezeného a přímého dálkového přístupu**

V ustanovení § 28 písm. j) ZZVZ je vyžadováno zajištění neomezeného a přímého dálkového přístupu k profilu zadavatele. Neomezený a přímý dálkový přístup znamená, že prostřednictvím sítě internet si může kdokoliv a kdykoliv profil zadavatele prohlédnout a případně stáhnout příslušnou informaci či dokument.

Vyhláška č. [260/2016 Sb., o stanovení podrobnějších podmínek týkajících se elektronických nástrojů,](http://www.portal-vz.cz/getmedia/6b24dc8d-8a60-4767-9e38-621bdec2a9e9/sb0004-2011-9-2011) úkonů [učiněných elektronicky při zadávání veřejných zakázek a certifikátu shody](http://www.portal-vz.cz/getmedia/6b24dc8d-8a60-4767-9e38-621bdec2a9e9/sb0004-2011-9-2011) (dále jen "vyhláška k elektronickým nástrojům") v § 3 odst. 2 písm. c) stanoví, že uveřejní-li zadavatel informace, zadávací dokumentaci nebo další dokumenty na svém profilu zadavatele, zajistí, aby byly uveřejněny **bez požadavků na registraci či jakoukoliv identifikaci osoby**, která k informacím, zadávací dokumentaci nebo dalším dokumentům přistupuje. Za účelem prohlížení či stahování uveřejněných informací a dokumentů na profilu zadavatele tedy musí být umožněn anonymní přístup bez nutnosti předchozí registrace.

V případě komplexních elektronických nástrojů, které vedle funkcionality profilu zadavatele umožňují zároveň elektronické podávání a příjem nabídek, je vhodné zřídit zároveň přístup pro registrované uživatele (rychlejší podání nabídky, notifikace apod.). Není však přípustné vyžadovat při registraci uvedení povinných údajů (např. IČO), které by mohly některé dodavatele diskriminovat z účasti v zadávacím řízení.

#### <span id="page-28-1"></span>**3.2.5 Změna profilu zadavatele**

Zadavatel zajistí v souladu s § 11 odst. 6 vyhlášky, aby všechny dokumenty a informace, které byly uveřejněny na profilu zadavatele, byly bezplatně veřejně přístupné po dobu **nejméně 2 let od jejich uveřejnění**. Výjimkou je zadávací dokumentace, včetně výzvy ve zjednodušeném podlimitním řízení a soutěžní podmínky soutěže o návrh, které se povinně uveřejňují do konce lhůty pro podání nabídek.

Zadavatel při změně svého profilu zadavatele zajistí nepřetržitou přístupnost dokumentů a informací uveřejněných na původním profilu zadavatele.

#### **Tento požadavek lze zajistit jedním z níže uvedených způsobů:**

**1.** Zadavatel zajistí **export dat o veřejných zakázkách uveřejněných na původním (dále nepoužívaném) profilu zadavatele z tohoto profilu a následný import dat na profil nový**. Vhodný je export – import dat v xml formátu. Minimální rozsah a struktura exportovaných informací o veřejné zakázce z původního profilu odpovídá souboru s popisem XML, tj. XSD schématu, který je k dispozici v Informačním systému o veřejných zakázkách [\(https://isvz.nipez.cz\)](https://isvz.nipez.cz/) v sekci "Profily zadavatelů". Pro zachování kontinuity informací o dané veřejné zakázce bude xml soubor pro každou exportovanou veřejnou zakázku obsahovat informaci o evidenčním čísle původního profilu zadavatele a identifikátor veřejné zakázky na původním profilu zadavatele. Pro případnou kontrolu je zadavatel povinen zajistit přístupnost údajů obsažených v záznamovém souboru původního profilu zadavatele. Tento požadavek je možné zajistit vytvořením kopie záznamového souboru, která bude opatřena kvalifikovaným elektronickým časovým razítkem. Takto vytvořený soubor pak bude připojen k dokumentům dané veřejné zakázky na novém profilu zadavatele. Není požadováno, aby kopie záznamového souboru byla veřejný dokument; zadavatel je však povinen v případě potřeby zajistit přístupnost a čitelnost údajů obsažených v souboru. Export – import zakázky je možný i pro zakázky, u kterých budou následně připojovány další informace či dokumenty a budou aktualizovány údaje v podobě strukturovaných dat. Zadavatel zajistí, aby na novém profilu zadavatele byly uveřejněny všechny dokumenty, jejichž uveřejnění ZZVZ požaduje (např. písemná zpráva zadavatele, smlouva). Veřejné zakázky, které byly

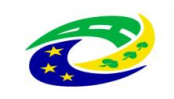

importovány na nový profil zadavatele, budou zřetelně rozlišeny od veřejných zakázek, které byly založeny přímo na daném profilu zadavatele (např. ikonou či barevným odlišením). Nepoužívaný profil zadavatele odesláním **formuláře Zrušení/zneaktivnění profilu zadavatele** zadavatel označí ve Věstníku jako zrušený. Adresu nového profilu zadavatele zadavatel uveřejní ve Věstníku prostřednictvím **formuláře Oznámení profilu zadavatele**.

- **2.** Zadavatel zajistí dostupnost nepoužívaného profilu (jako neaktivního) a na novém profilu uvede hypertextový odkaz na nepoužívaný profil. Zadavatel zajistí, aby prostřednictvím nepoužívaného profilu zadavatele nebyly uveřejňovány informace k veřejným zakázkám zahájeným po datu, kdy došlo ke změně profilu zadavatele. Na nepoužívaném profilu zadavatele může tedy zadavatel pouze doplňovat informace a dokumenty ke zde zahájeným zakázkám. Nepoužívaný profil zadavatele odesláním **formuláře Zrušení/zneaktivnění profilu zadavatele** zadavatel označí ve Věstníku jako neaktivní. V případě, že zadavatel bude mít více takových neaktivních profilů, zajistí, aby na nově používaném profilu byly uvedeny odkazy na všechny neaktivní profily a uveden časový interval (od – do) platnosti neaktivních profilů. Zadavatel je povinen zajistit dostupnost neaktivního profilu zadavatele po dobu, po kterou musí být veřejně přístupné dokumenty a informace, které zadavatel na tento profil vložil (tj. po dobu 2 let od uveřejnění poslední informace či dokumentu). Adresu nového profilu zadavatele zadavatel uveřejní ve Věstníku prostřednictvím **formuláře Oznámení profilu zadavatele**.
- **3.** V případě, že není možné zajistit ani jeden shora uvedený způsob, zadavatel znovu zadá požadované základní údaje o veřejné zakázce a připojí příslušné dokumenty na nový profil zadavatele. U veřejných zakázek znovu zadaných na nový profil zadavatele zajistí zadavatel, aby u každé zakázky byla obsažena informace o evidenčním čísle nepoužívaného profilu zadavatele a jednoznačný identifikátor veřejné zakázky na nepoužívaném profilu zadavatele a tato informace bude obsažena i v xml souboru, který bude poskytován novým profilem zadavatele. Veřejné zakázky, které byly takto doplněny na nový profil zadavatele, budou zřetelně rozlišeny od veřejných zakázek, které byly založeny přímo na daném profilu zadavatele (např. ikonou či barevným odlišením). Nepoužívaný profil zadavatele odesláním **formuláře Zrušení/zneaktivnění profilu zadavatele** zadavatel označí ve Věstníku jako zrušený. Adresu nového profilu zadavatele zadavatel uveřejní ve Věstníku prostřednictvím **formuláře Oznámení profilu zadavatele**.

#### **Postup při změně profilu zadavatele ve vztahu k DNS a rámcovým dohodám:**

1) Pokud má zadavatel neukončený DNS či rámcovou dohodu a zároveň mění svůj profil zadavatele, musí zajistit, aby na novém profilu zadavatele byly k dispozici veškeré dokumenty a informace, které potenciální dodavatel potřebuje k podání žádosti o účast do DNS resp. Podání nabídky v minitendru (tj. kompletní zadávací dokumentace, dodatečné informace atd.).

2) Pro zaručení transparentnosti a jednotného přístupu k informacím je doporučeno přenést na nový profil zadavatele také veškeré informace o všech dílčích veřejných zakázkách realizovaných v rámci DNS nebo na základě rámcové dohody.

#### <span id="page-29-0"></span>**3.2.6 Uveřejňování informací o veřejné zakázce v podobě strukturovaných dat**

Základní vybrané informace o veřejné zakázce uveřejněné na profilu zadavatele mají podobu strukturovaných dat. Základní vybrané informace o veřejné zakázce dle přílohy č. 3 vyhlášky, se v elektronickém nástroji aktualizují vždy nejpozději následující pracovní den od změny informace nebo dokumentu provedené zadavatelem.

Zadavatel uveřejňuje informace v podobě strukturovaných dat, pokud jsou mu tyto údaje známy.

**Písemná zpráva zadavatele** může být uveřejněna buď v podobě **dokumentu** ve formátu dle kapitoly 3.2.3 **nebo** mohou být položky písemné zprávy uveřejněny ve formě jednotlivých **strukturovaných údajů** v souladu s přílohou č. 3 vyhlášky.

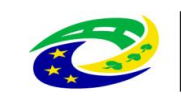

V případě, že veřejná zakázka není dělena na části, uvádí se k ní informace ve stejné struktuře jako pro zakázku dělenou na části s tím, že jsou uvedeny údaje pouze pro jednu část. Toto platí z důvodu snazšího přenosu dat mezi elektronickým nástrojem a Věstníkem, jelikož elektronické formuláře mají pro zakázky nedělené na části stejnou architekturu řešení jako pro zakázky dělené na části.

#### **Upřesnění k vybraným údajům uvedeným v příloze 3 k vyhlášce:**

- **IČO**  pro zahraniční subjekt, kterému nebylo přiděleno IČO či jiný jednoznačný identifikátor v souladu s právními předpisy země sídla, se položka nevyplňuje, stejně tak se položka nevyplňuje pro domácí subjekt, jemuž nebylo přiděleno IČO.
- **Údaje o cenách** uvádí se standardně v CZK. V případě, že cena byla uvedena v jiné měně než v CZK, může zadavatel buď provést přepočet na CZK dle kurzovního lístku ČNB, platného v době doplnění údajů o cenách na svůj profil zadavatele nebo ponechat cenové údaje v cizí měně. Pokud zadavatel požadoval uvádět nabídkovou cenu jako jednotkovou nebo je jednotková cena uvedena ve smlouvě, uvede se celková smluvní cena za plnění veřejné zakázky daná součinem jednotkové ceny a předpokládaného počtu dodaných jednotek za dobu plnění veřejné zakázky. V případě, že účastník zadávacího postupu nebo vybraný dodavatel není plátce DPH, uvede se totožná nabídková cena bez DPH a s DPH.

Zadavatel je povinen zajistit úpravu svého profilu zadavatele tak, aby základní vybrané informace měly podobu strukturovaných dat dle vyhlášky **nejpozději k 1. 7. 2024, tj. do počátku účinnosti přílohy č. 3 vyhlášky.**

Uveřejnění nové zakázky po 1. 7. 2024 – data na profilu zadavatele k dané VZ musí být ve struktuře XSD podle vyhlášky.

Veřejné zakázky ukončené do 1. 7. 2024, do kterých již nebudou doplňovány žádné údaje – informace o těchto VZ jsou již z profilu zadavatele staženy do ISVZ a není tedy potřeba jejich aktualizace, můžou tedy zůstat ve struktuře podle vyhlášky č. 168/2016 Sb., resp. podle vyhlášky č. 133/2016, pokud byly ukončené do 30. 9. 2016

Veřejné zakázky zahájené před 1. 7. 2024, do kterých bude nutné zasahovat (např. je třeba doplnit skutečně uhrazenou cenu nebo se jedná o dlouhodobé rámcové dohody nebo neukončené DNS) – v tomto případě bude VZ z profilu zadavatele znovu stahována do ISVZ, a proto je nezbytné, aby byla data k této VZ aktualizována, tzn., že data musí být ve struktuře dle vyhlášky. Ze strany zadavatele bude vyžadováno manuálně doplnit strukturované údaje.

**Další informace k uveřejňování dat na profilu zadavatele ve strukturované podobě jsou k dispozici v Informačním systému o veřejných zakázkách [\(https://isvz.nipez.cz\)](https://isvz.nipez.cz/) v sekci "Profily zadavatelů" [\(https://isvz.nipez.cz/profily-zadavatelu\)](https://isvz.nipez.cz/profily-zadavatelu).** 

Na těchto stránkách se nachází podrobný popis XML a XSD schémat. Soubor ve formátu XSD, který je dostupný na <https://isvz.nipez.cz/profily-zadavatelu> lze zvalidovat v libovolném XSD editoru a odpovídá standardu pro XSD schéma. Validitu XSD schématu nelze zjistit přímo prostřednictvím prohlížeče (Internet Explorer, Mozilla Firefox apod.), a proto jsou dvě možnosti práce se souborem:

- 1) URL XSD schématu otevřít v nástroji pro práci s XSD schématy, např. Altanova XML SPY
- 2) V prohlížeči zadat URL schématu, dále vybrat zobrazit zdrojový kód a následně uložit na disk.

Na těchto stránkách je k dispozici rovněž testovací prostředí pro ověření funkcionality profilů, kde zadavatelé mohou ověřit, že jimi generované XML odpovídá XSD schématu a strukturovaná data o VZ jsou v souladu s technickou specifikací.

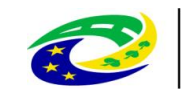

# <span id="page-31-0"></span>**3.3 Požadavky na náležitosti profilu zadavatele**

Vyhláška k elektronickým nástrojům stanoví podrobné technické náležitosti profilu zadavatele, které jsou shrnuty níže.

# <span id="page-31-1"></span>**3.3.1 Ověření identity zadavatele**

Zadavatel v souladu s § 3 odst. 1 vyhlášky k elektronickým nástrojům uvede na svém profilu zadavatele své identifikační údaje tak, aby bylo zřejmé, komu daný profil zadavatele náleží. Splnění tohoto požadavku lze zajistit například použitím elektronického certifikátu vydaného pro doménu provozující profil zadavatele. Zadavatel má možnost dle druhu svého SW či potřeb zvolit kvalifikovaný systémový certifikát vydaný podle zákona č. 297/2016 Sb., o službách vytvářejících důvěru pro elektronické transakce Dostačující úroveň splnění požadavku na ověření identity je certifikát vydaný na doménu 2. řádu (např. [https://www.info.info\)](http://www.info.info/). Tím není dotčena možnost, aby zadavatel dle svého uvážení prokazoval identitu internetových stránek s vyšší mírou podrobnosti – tj. certifikátem vydaným na doménu 3. řádu (subdoménu, např. [https://info.info.info\)](http://www.info.info/).

### <span id="page-31-2"></span>**3.3.2 Záznamy o stavu profilu zadavatele a úkonech na profilu zadavatele.**

V souladu s § 7 vyhlášky k elektronickým nástrojům zadavatel zajistí, aby byly zaznamenány informace o stavu profilu. Záznamy o stavu profilu zadavatele obsahují údaje o zajištění funkcionality profilu zadavatele a změnách, které byly zadavatelem na profilu učiněny. Ve vztahu k zajištění funkcionality profilu zadavatele záznamy obsahují informace o případném narušení dostupnosti profilu zadavatele – tzn. případy, kdy byl profil zadavatele mimo provoz, či byla omezena funkcionalita profilu. Záznamy o systémovém stavu profilu zadavatele obsahují datum a čas narušení dostupnosti profilu a informaci, zda byl profil zcela mimo provoz, nebo o jaké omezení funkcionality se jednalo. V případě změn, ke kterým došlo zásahem ze strany zadavatele (např. doplnění údajů o veřejné zakázce dle přílohy č. 3 vyhlášky), záznamy obsahují datum a čas úkonu a identifikaci osoby, která změnu provedla. Dále záznamy obsahují identifikaci osoby, která uveřejnila dokument na profilu zadavatele. Jednoznačná identifikace osoby může být prokázána zaručeným elektronickým podpisem založeným na kvalifikovaném certifikátu vystaveným pro tuto osobu nebo jednoznačným identifikátorem, který je přidělen této osobě správcem nebo administrátorem profilu zadavatele. V případě, že identifikace osoby je prokazována jednoznačným identifikátorem, který je přidělen této osobě správcem nebo administrátorem profilu zadavatele, jsou vedeny záznamy o přidělení jednoznačného identifikátoru dané fyzické osobě.

Záznamy rovněž obsahují identifikaci dokumentu, který je uveřejněn na profilu zadavatele – minimálně název souboru, datum a čas začátku a konce uveřejnění dokumentu.

Zadavatel či provozovatel profilu zadavatele musí zajistit, aby výše uvedené záznamy byly chráněny proti změně, zničení a neoprávněnému přístupu, a případná neoprávněná změna či neoprávněný přístup k záznamům byl spolehlivě zjistitelný. Zadavatel není povinen záznamy zpřístupnit přímým dálkovým neomezeným přístupem na profilu zadavatele, je však povinen v případě potřeby tyto záznamy doložit.

Všechny časové údaje v záznamových souborech jsou uváděny s přesností na sekundu a jsou získány z důvěryhodného měřidla času tak, aby odpovídal hodnotě koordinovaného světového času (UTC). Časová informace musí být poskytovaná operačním systémem navázaným na zdroj reprodukující světový koordinovaný čas UTC, například na státní etalon času a frekvence nebo pomocí přijímače globálního systému určování polohy (GPS).

# <span id="page-31-3"></span>**3.3.3 Certifikace profilu zadavatele**

Jelikož je profil zadavatele elektronickým nástrojem, musí mimo jiné splňovat požadavky definované vyhláškou k elektronickým nástrojům.

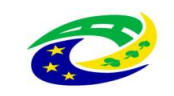

Pokud se zadavatel rozhodne prokazovat shodu svého profilu zadavatele prostřednictvím certifikátu, je třeba, aby k profilu zadavatele byl vydán jak certifikát funkcionality elektronického nástroje, tak certifikát prostředí, ve kterém je elektronický nástroj provozován.

Dle přílohy vyhlášky k elektronickým nástrojům musí být pro účely certifikace profilu zadavatele prokázáno splnění následujících požadavků:

#### **Pro účely vydání certifikátu funkcionality:**

- **Obecné technické požadavky na funkční vlastnosti pro všechny elektronické nástroje (0)**  jedná se o požadavky označené jako 0.A – 0.J vymezené v bodu III. přílohy vyhlášky k elektronickým nástrojům.
- **Požadavky – profil zadavatele (1)**  jedná se o požadavky označené jako 1.A 1.D vymezené v bodu IV. Přílohy vyhlášky k elektronickým nástrojům.

V případě, že je profil zadavatele součástí komplexnějšího elektronického nástroje, může být tento elektronický nástroj certifikován vedle výše uvedeného i pro další skupiny funkcionalit v souladu se Schématem části II. Přílohy vyhlášky k elektronickým nástrojům (např. pro skupinu "elektronická realizace zadávacích řízení", "elektronická aukce" atd.).

#### **Pro účely vydání certifikátu prostředí**:

 **Obecné požadavky na prostředí, v němž je elektronický nástroj provozován** – jedná se o požadavky vymezené v bodu XI. Přílohy vyhlášky k elektronickým nástrojům.

Seznam akreditovaných certifikačních orgánů oprávněných vydávat certifikáty v souladu s ust. § 213 odst. 4 ZZVZ je k dispozici na Portále o veřejných zakázkách a koncesích v části Elektronické zadávání veřejných zakázek [\(https://portal-vz.cz/elektronicke-zadavani-verejnych-zakazek/seznam-certifikacnich-organu-dle](https://portal-vz.cz/elektronicke-zadavani-verejnych-zakazek/seznam-certifikacnich-organu-dle-zakona-c-134-2016-sb/)[zakona-c-134-2016-sb/](https://portal-vz.cz/elektronicke-zadavani-verejnych-zakazek/seznam-certifikacnich-organu-dle-zakona-c-134-2016-sb/)).

Seznam vydaných certifikátů je rovněž k dispozici na Portále o veřejných zakázkách a koncesích v části Elektronické zadávání veřejných zakázek [\(https://portal-vz.cz/elektronicke-zadavani-verejnych](https://portal-vz.cz/elektronicke-zadavani-verejnych-zakazek/seznam-certifikovanych-el-nastroju-dle-zakona-c-134-2016-sb/)[zakazek/seznam-certifikovanych-el-nastroju-dle-zakona-c-134-2016-sb/\)](https://portal-vz.cz/elektronicke-zadavani-verejnych-zakazek/seznam-certifikovanych-el-nastroju-dle-zakona-c-134-2016-sb/).

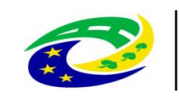

# <span id="page-33-0"></span>**Příloha č. 1 Přehled základních uveřejňovacích povinností veřejného zadavatele v jednotlivých druzích zadávacích řízení**

**Poznámka:** Pokud veřejnou zakázku zadává **více zadavatelů společně**, v souladu s § 7 odst. 2 ZZVZ uzavřou tito zadavatelé před zahájením zadávacího řízení písemnou smlouvu, ve které si upraví vzájemná práva a povinnosti související se zadávacím řízením a stanoví způsob jednání vůči třetím osobám. Zadavatelé v rámci společného zadávání jsou považováni za jednoho zadavatele, z tohoto důvodu je nutné si v již zmíněné smlouvě stanovit, kdo má na starosti uveřejnění příslušných dokumentů, a na kterém profilu zadavatele budou zveřejněny. **Povinnost uveřejnit formuláře ve Věstníku a TED a další informace a dokumenty na svém profilu má ten zadavatel, který** na základě písemné smlouvy, uzavřené dle ustanovení § 7 odst. 2 ZZVZ, **jedná za ostatní zadavatele.**

Obdobně jako u společného zadávání probíhá uveřejňování také v případě **centralizovaného zadávání**. Podle § 9 odst. 5 ZZVZ jsou, nejpozději do okamžiku zadání veřejné zakázky, zadavatelé a centrální zadavatel povinni uzavřít písemnou smlouvu, v níž upraví svá vzájemná práva a povinnosti v souvislosti s centralizovaným zadáváním. V případě zadávacího řízení na uzavření rámcové dohody musí být okruh zadavatelů jednoznačně definován již v zadávací dokumentaci. Jelikož centralizované zadávání provádí **centrální zadavatel, zajišťuje současně veškeré uveřejňovací povinnosti u centralizovaných zadávacích řízení**, a to jak na svém profilu, tak ve Věstníku a TED.

#### **Zjednodušené podlimitní řízení**

#### *zahájení a průběh zadávacího řízení*

- výzva k podání nabídek na profilu zadavatele (§ 53 odst. 1 ZZVZ)
- po uveřejnění výzvy na profilu je zadavatel oprávněn rozeslat výzvu přímo některým dodavatelům, v takovém případě musí být výzva odeslána aspoň 5 dodavatelům (§ 53 odst. 1 ZZVZ)
- zadávací dokumentace na profilu zadavatele, ode dne uveřejnění výzvy (§ 53 odst. 3 ZZVZ)
- vysvětlení zadávací dokumentace na profilu zadavatele (§ 98 ZZVZ)
- oznámení o vyloučení účastníka zadávacího řízení na profilu zadavatele, pokud si to zadavatel vyhradil v zadávací dokumentaci (§ 53 odst. 5 ZZVZ)
- oznámení o výběru dodavatele na profilu zadavatele, pokud si to zadavatel vyhradil v zadávací dokumentaci (§ 53 odst. 5 ZZVZ)
- *ukončení zadávacího řízení*
	- formulář 29 "Oznámení o výsledku zadávacího řízení obecná veřejná zakázka" ve Věstníku, zadavatel je povinen odeslat k uveřejnění do 30 dnů od uzavření smlouvy (§ 126 ZZVZ)
	- oznámení o zrušení zjednodušeného podlimitního řízení na profilu zadavatele, do 5 pracovních dnů od rozhodnutí o zrušení zadávacího řízení (§ 53 odst. 8 ZZVZ)
	- písemná zpráva zadavatele na profilu zadavatele, zadavatel uveřejní nejpozději do 30 pracovních dnů po ukončení zadávacího řízení, tj, od uzavření smlouvy nebo zrušení zadávacího řízení (§ 217 ZZVZ)
	- smlouva včetně všech příloh na profilu zadavatele, zadavatel uveřejní nejpozději do 30 dnů od uzavření smlouvy. V případě dodatků a změny smlouvy uveřejňuje zadavatel do 30 dnů od jejich podpisu i tyto dokumenty. Výjimky, kdy se smlouva neuveřejňuje, jsou uvedeny v § 219 odst. 1 ZZVZ. (§ 219 ZZVZ)
	- výše skutečně uhrazené ceny za plnění smlouvy na profilu zadavatele, nejpozději do 3 měsíců od splnění smlouvy. U smlouvy, jejíž doba plnění přesahuje 1 rok, uveřejní veřejný zadavatel nejpozději do 31. března následujícího kalendářního roku cenu za plnění smlouvy v předchozím kalendářním roce. (§ 219 ZZVZ)

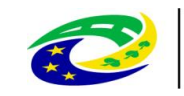

### **Otevřené, užší řízení, jednací řízení s uveřejněním, řízení se soutěžním dialogem a řízení o inovačním partnerství v podlimitním režimu**

- *před zahájením zadávacího řízení*
	- formulář 4 "Předběžné oznámení obecná veřejná zakázka" ve Věstníku, není povinné (§ 34 ZZVZ)
- *zahájení a průběh zadávacího řízení*
	- formulář 16 "Oznámení o zahájení zadávacího řízení obecná veřejná zakázka" ve Věstníku, neuveřejňuje se pro veřejné zakázky v jednacím řízení s uveřejněním podle § 60 odst. 2 ZZVZ.
		- *Pozn.: Zadavatel podle § 4 odst. 1 písm. c) – e) (státní příspěvková organizace, územní samosprávná celek nebo jeho příspěvková organizace, jiná právnická osoba) může pro zahájení užšího řízení nebo jednacího řízení s uveřejněním využít také formulář 10 "Předběžné oznámení použité jako výzva k projevení předběžného zájmu – obecná veřejná zakázka", jímž vyzývá dodavatele k projevení předběžného zájmu.*
	- zadávací dokumentace na profilu zadavatele, ode dne uveřejnění oznámení o zahájení zadávacího řízení (§ 96 ZZVZ)
	- vysvětlení zadávací dokumentace na profilu zadavatele (§ 98 ZZVZ)

#### *ukončení zadávacího řízení*

- formulář 29 "Oznámení o výsledku zadávacího řízení obecná veřejná zakázka" ve Věstníku, zadavatel je povinen odeslat k uveřejnění do 30 dnů od uzavření smlouvy (§ 126 ZZVZ) nebo do 30 dnů od zrušení zadávacího řízení (§ 128 ZZVZ)
- písemná zpráva zadavatele na profilu zadavatele, zadavatel uveřejní nejpozději do 30 pracovních dnů po ukončení zadávacího řízení, tj, od uzavření smlouvy nebo zrušení zadávacího řízení (§ 217 ZZVZ)
- smlouva včetně všech příloh na profilu zadavatele, zadavatel uveřejní nejpozději do 30 dnů od uzavření smlouvy. V případě dodatků a změny smlouvy uveřejňuje zadavatel do 30 dnů od jejich podpisu i tyto dokumenty. Výjimky, kdy se smlouva neuveřejňuje, jsou uvedeny v § 219 odst. 1 ZZVZ. (§ 219 ZZVZ)
- výše skutečně uhrazené ceny za plnění smlouvy na profilu zadavatele, nejpozději do 3 měsíců od splnění smlouvy. U smlouvy, jejíž doba plnění přesahuje 1 rok, uveřejní veřejný zadavatel nejpozději do 31. března následujícího kalendářního roku cenu za plnění smlouvy v předchozím kalendářním roce. (§ 219 ZZVZ)

#### **Otevřené, užší řízení, jednací řízení s uveřejněním, řízení se soutěžním dialogem a řízení o inovačním partnerství v nadlimitním režimu**

- *před zahájením zadávacího řízení*
	- formulář 4 "Předběžné oznámení obecná veřejná zakázka" ve Věstníku a TED, není povinné (§ 34 ZZVZ)
- *zahájení a průběh zadávacího řízení*
	- formulář 16 "Oznámení o zahájení zadávacího řízení obecná veřejná zakázka" ve Věstníku a TED, neuveřejňuje se pro veřejné zakázky v jednacím řízení s uveřejněním podle § 60 odst. 2 ZZVZ.
		- *Pozn.: Zadavatel* podle § 4 odst. 1 písm. c) e) (státní příspěvková organizace, územní samosprávná celek nebo jeho příspěvková organizace, jiná právnická osoba) *může pro zahájení užšího řízení nebo jednacího řízení s uveřejněním využít také formulář 10 "Předběžné oznámení použité jako výzva k projevení předběžného zájmu – obecná veřejná zakázka", jímž vyzývá dodavatele k projevení předběžného zájmu.*

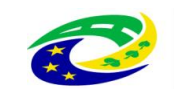

*Pokud zadavatel postupuje podle § 61 odst. 3 ZZVZ a jednací řízení s uveřejněním zahájil odesláním výzvy k podání předběžné nabídky, může dobrovolně odeslat do Věstníku a TED formulář 25 "Dobrovolné oznámení o záměru uzavřít smlouvu – obecná veřejná zakázka" (§ 212 ZZVZ)*

- zadávací dokumentace na profilu zadavatele, ode dne uveřejnění oznámení o zahájení zadávacího řízení (§ 96 ZZVZ)
- vysvětlení zadávací dokumentace na profilu zadavatele (§ 98 ZZVZ)
- *ukončení zadávacího řízení* 
	- formulář 29 "Oznámení o výsledku zadávacího řízení obecná veřejná zakázka" ve Věstníku a TED, zadavatel je povinen odeslat k uveřejnění do 30 dnů od uzavření smlouvy (§ 126 ZZVZ) nebo do 30 dnů od zrušení zadávacího řízení (§ 128 ZZVZ)
	- písemná zpráva zadavatele na profilu zadavatele, zadavatel uveřejní nejpozději do 30 pracovních dnů po ukončení zadávacího řízení, tj, od uzavření smlouvy nebo zrušení zadávacího řízení (§ 217 ZZVZ)
	- smlouva včetně všech příloh na profilu zadavatele, zadavatel uveřejní nejpozději do 30 dnů od uzavření smlouvy. V případě dodatků a změny smlouvy uveřejňuje zadavatel do 30 dnů od jejich podpisu i tyto dokumenty. Výjimky, kdy se smlouva neuveřejňuje, jsou uvedeny v § 219 odst. 1 ZZVZ. (§ 219 ZZVZ)
	- výše skutečně uhrazené ceny za plnění smlouvy na profilu zadavatele, nejpozději do 3 měsíců od splnění smlouvy. U smlouvy, jejíž doba plnění přesahuje 1 rok, uveřejní veřejný zadavatel nejpozději do 31. března následujícího kalendářního roku cenu za plnění smlouvy v předchozím kalendářním roce. (§ 219 ZZVZ)

#### **Jednací řízení bez uveřejnění v podlimitním režimu**

*před zahájením zadávacího řízení*

- formulář 4 "Předběžné oznámení obecná veřejná zakázka" ve Věstníku, není povinné (§ 34 ZZVZ)
- *ukončení zadávacího řízení* 
	- formulář 29 "Oznámení o výsledku zadávacího řízení obecná veřejná zakázka" ve Věstníku, zadavatel je povinen odeslat k uveřejnění do 30 dnů od uzavření smlouvy (§ 126 ZZVZ)
	- písemná zpráva zadavatele na profilu zadavatele, zadavatel uveřejní nejpozději do 30 pracovních dnů po ukončení zadávacího řízení, tj, od uzavření smlouvy nebo zrušení zadávacího řízení (§ 217 ZZVZ)
	- smlouva včetně všech příloh na profilu zadavatele, zadavatel uveřejní nejpozději do 30 dnů od uzavření smlouvy. V případě dodatků a změny smlouvy uveřejňuje zadavatel do 30 dnů od jejich podpisu i tyto dokumenty. Výjimky, kdy se smlouva neuveřejňuje, jsou uvedeny v § 219 odst. 1 ZZVZ. (§ 219 ZZVZ)
	- výše skutečně uhrazené ceny za plnění smlouvy na profilu zadavatele, nejpozději do 3 měsíců od splnění smlouvy. U smlouvy, jejíž doba plnění přesahuje 1 rok, uveřejní veřejný zadavatel nejpozději do 31. března následujícího kalendářního roku cenu za plnění smlouvy v předchozím kalendářním roce. (§ 219 ZZVZ)

#### **Jednací řízení bez uveřejnění v nadlimitním režimu**

#### *před zahájením zadávacího řízení*

formulář 4 "Předběžné oznámení – obecná veřejná zakázka" – ve Věstníku a TED, není povinné (§ 34 ZZVZ)

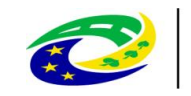

#### *zahájení a průběh zadávacího řízení*

formulář 25 "Dobrovolné oznámení o záměru uzavřít smlouvu – obecná veřejná zakázka" – ve Věstníku a TED, není povinné (§ 212 ZZVZ)

#### *ukončení zadávacího řízení*

- formulář 29 "Oznámení o výsledku zadávacího řízení obecná veřejná zakázka" ve Věstníku a TED, zadavatel je povinen odeslat k uveřejnění do 30 dnů od uzavření smlouvy (§ 126 ZZVZ)
- písemná zpráva zadavatele na profilu zadavatele, zadavatel uveřejní nejpozději do 30 pracovních dnů po ukončení zadávacího řízení, tj, od uzavření smlouvy nebo zrušení zadávacího řízení (§ 217 ZZVZ)
- smlouva včetně všech příloh na profilu zadavatele, zadavatel uveřejní nejpozději do 30 dnů od uzavření smlouvy. V případě dodatků a změny smlouvy uveřejňuje zadavatel do 30 dnů od jejich podpisu i tyto dokumenty. Výjimky, kdy se smlouva neuveřejňuje, jsou uvedeny v § 219 odst. 1 ZZVZ. (§ 219 ZZVZ)
- výše skutečně uhrazené ceny za plnění smlouvy na profilu zadavatele, nejpozději do 3 měsíců od splnění smlouvy. U smlouvy, jejíž doba plnění přesahuje 1 rok, uveřejní veřejný zadavatel nejpozději do 31. března následujícího kalendářního roku cenu za plnění smlouvy v předchozím kalendářním roce. (§ 219 ZZVZ)

#### **Koncesní řízení**

- *zahájení a průběh zadávacího řízení*
	- formulář 19 "Oznámení o zahájení koncesního řízení" ve Věstníku a TED, neuveřejňuje se v případě, že je koncesní řízení zahajováno odesláním výzvy k jednání nebo zahájením jednání s dodavatelem podle § 180 odst. 2 ZZVZ (§ 180 ZZVZ)
	- zadávací dokumentace na profilu zadavatele, ode dne uveřejnění oznámení o zahájení zadávacího řízení (§ 96 ZZVZ)
	- vysvětlení zadávací dokumentace na profilu zadavatele (§ 98 ZZVZ)

*ukončení zadávacího řízení* 

- formulář 32 "Oznámení o výsledku koncesního řízení" ve Věstníku a TED, zadavatel je povinen odeslat k uveřejnění do 48 dnů od uzavření smlouvy či zrušení koncesního řízení (§ 185 ZZVZ, § 128 ZZVZ)
- písemná zpráva zadavatele na profilu zadavatele, zadavatel uveřejní nejpozději do 30 pracovních dnů po ukončení zadávacího řízení, tj, od uzavření smlouvy nebo zrušení zadávacího řízení (§ 217 ZZVZ)
- smlouva včetně všech příloh na profilu zadavatele, zadavatel uveřejní nejpozději do 30 dnů od uzavření smlouvy. V případě dodatků a změny smlouvy uveřejňuje zadavatel do 30 dnů od jejich podpisu i tyto dokumenty. Výjimky, kdy se smlouva neuveřejňuje, jsou uvedeny v § 219 odst. 1 ZZVZ. (§ 219 ZZVZ).
- výše skutečně uhrazené ceny za plnění smlouvy na profilu zadavatele, nejpozději do 3 měsíců od splnění smlouvy. U smlouvy, jejíž doba plnění přesahuje 1 rok, uveřejní veřejný zadavatel nejpozději do 31. března následujícího kalendářního roku cenu za plnění smlouvy v předchozím kalendářním roce. (§ 219 ZZVZ).

#### **Řízení pro zadání veřejné zakázky ve zjednodušeném režimu**

#### *před zahájením zadávacího řízení*

formulář 4 "Předběžné oznámení – obecná veřejná zakázka" – ve Věstníku a TED, není povinné (§ 34 ZZVZ).

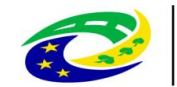

#### *zahájení a průběh zadávacího řízení*

- formulář 12 "Předběžné oznámení použité jako výzva k projevení předběžného zájmu veřejná zakázka ve zjednodušeném režimu" nebo formulář 20 "Oznámení o zahájení zadávacího řízení – veřejná zakázka ve zjednodušeném režimu" – Ve Věstníku a TED (§ 129a ZZVZ)
- zadávací dokumentace na profilu zadavatele, ode dne uveřejnění oznámení o zahájení zadávacího řízení (§ 96 ZZVZ)
- vysvětlení zadávací dokumentace na profilu zadavatele (§ 98 ZZVZ)
- *ukončení zadávacího řízení* 
	- formulář 33 "Oznámení o výsledku zadávacího řízení veřejná zakázka ve zjednodušeném režimu" – ve Věstníku a TED, zadavatel je povinen odeslat k uveřejnění do 30 dnů od ukončení zadávacího řízení nebo do 30 dnů od konce každého čtvrtletí v případě souhrnného uveřejnění (§ 129a ZZVZ)
	- písemná zpráva zadavatele na profilu zadavatele, zadavatel uveřejní nejpozději do 30 pracovních dnů po ukončení zadávacího řízení, tj, od uzavření smlouvy nebo zrušení zadávacího řízení (§ 217 ZZVZ)
	- smlouva včetně všech příloh na profilu zadavatele, zadavatel uveřejní nejpozději do 30 dnů od uzavření smlouvy. V případě dodatků a změny smlouvy uveřejňuje zadavatel do 30 dnů od jejich podpisu i tyto dokumenty. Výjimky, kdy se smlouva neuveřejňuje, jsou uvedeny v § 219 odst. 1 ZZVZ. (§ 219 ZZVZ)
	- výše skutečně uhrazené ceny za plnění smlouvy na profilu zadavatele, nejpozději do 3 měsíců od splnění smlouvy. U smlouvy, jejíž doba plnění přesahuje 1 rok, uveřejní veřejný zadavatel nejpozději do 31. března následujícího kalendářního roku cenu za plnění smlouvy v předchozím kalendářním roce. (§ 219 ZZVZ)